# **Simulation of Autonomous Electrical Power Systems**

Ingemar Mathiasson

Mars 2015

Department for Energy and Environment

Division of Electric Power Engineering

Chalmers University of Technology

## **Contents**

 $\sim$   $\sim$ 

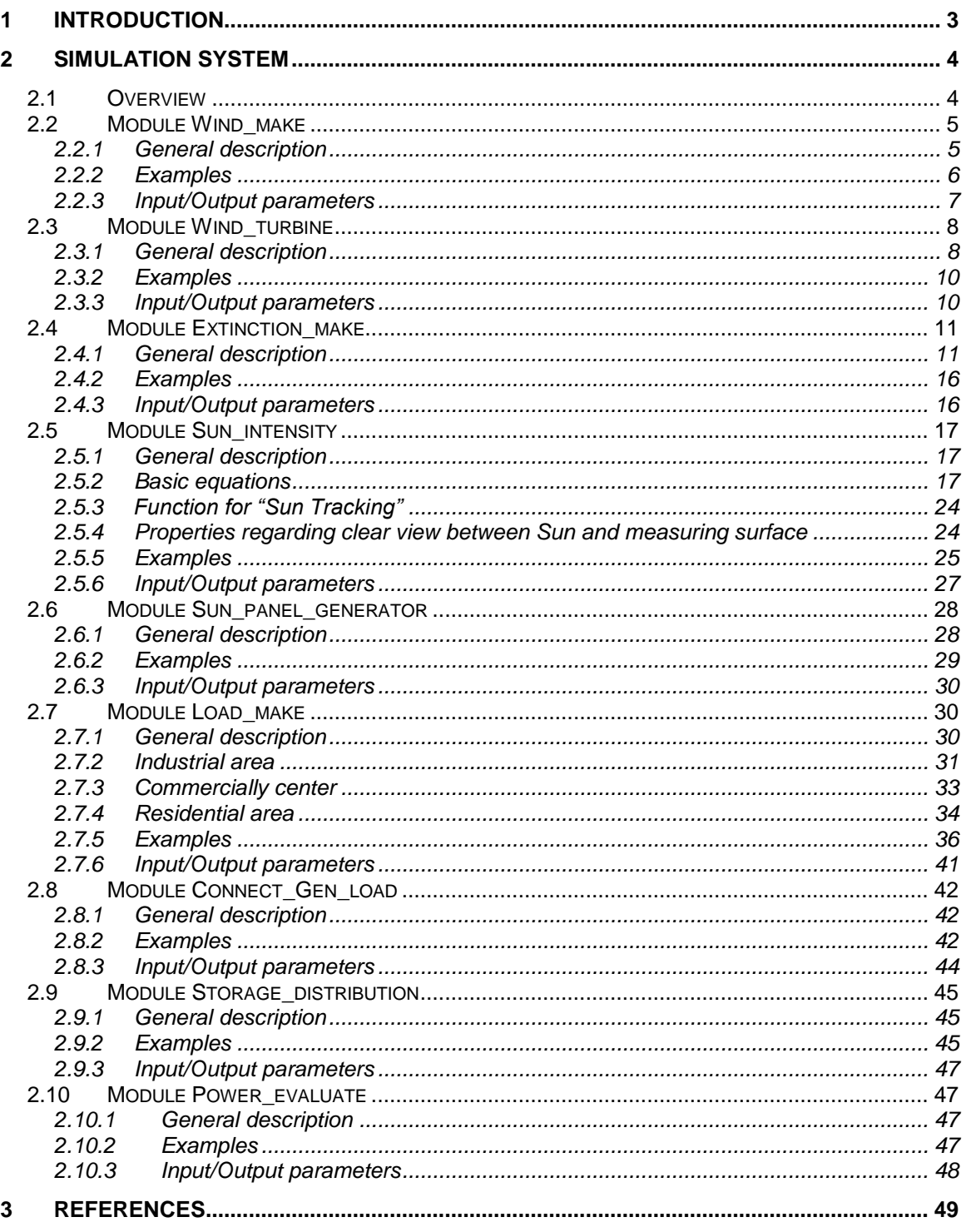

### <span id="page-2-0"></span>**1 INTRODUCTION**

This document is dealing with the software to simulate an electrical power system, where solar and wind act as power producers. The basic principle is based on a statistical processing of incoming solar radiation towards the solar generators, wind speed against wind generators, and load power from electricity consumers. The main purpose of the current software, is to enable quantitative dimensioning of the key components of an autonomous system. The software is also adapted for connection of the autonomous system to an external power grid. One advantage of such an arrangement is of course a reduced need for back-up generators (eg diesel generator). Although any surplus energy, can in such a case, in a simple way be exported. The current software has been developed to offer the possibility of prediction of actual solar energy with time of day, season and geographical location as input parameters.

[Fig. 1](#page-2-1) shows the main components in an autonomous power system with wind and solar as power producers.

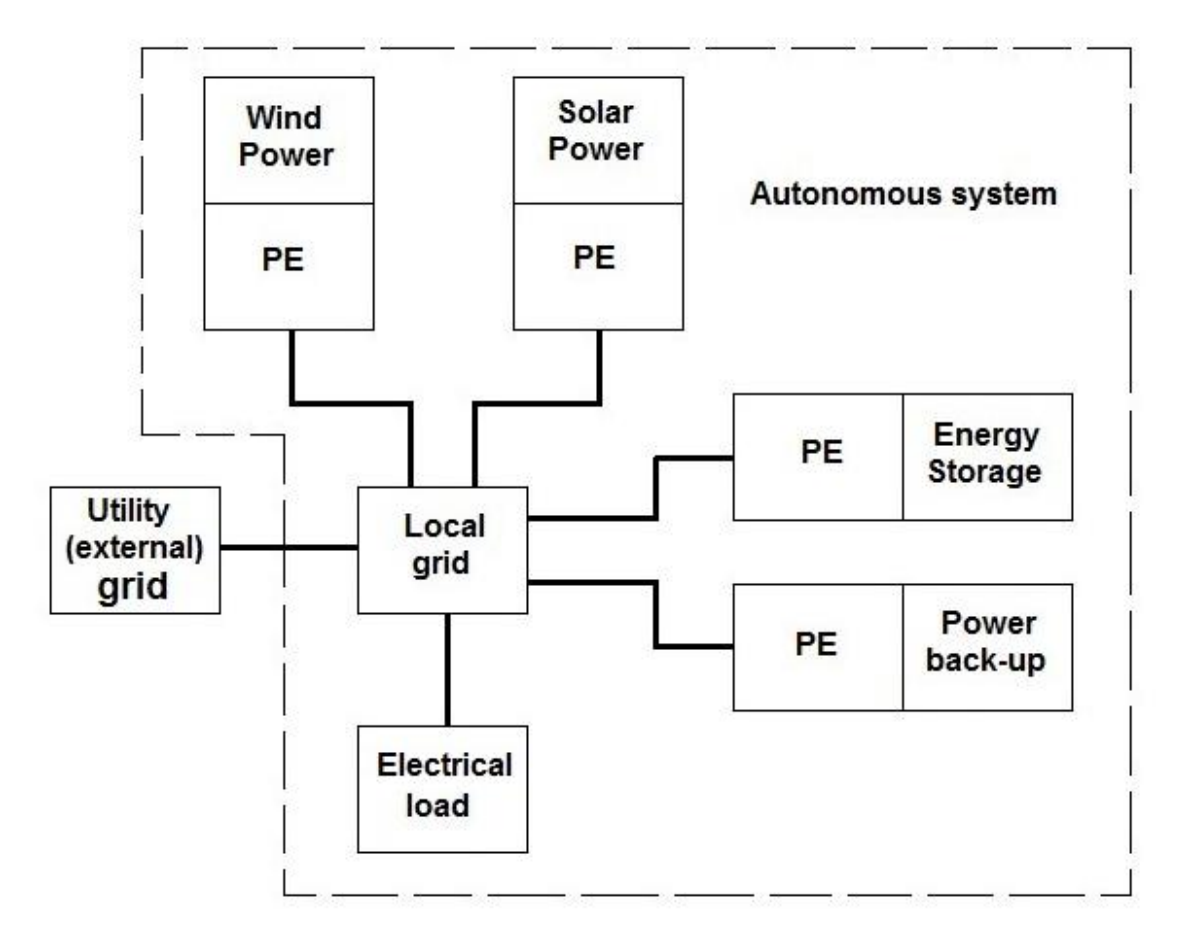

<span id="page-2-1"></span>Fig. 1. The main components in an autonomous power system with wind and solar as power producers.

Subsystems in an autonomous power system with wind and solar as power producers according to [Fig. 1:](#page-2-1)

*Wind Power*: Wind power plant.

*Solar Power*: Solar power plant.

*Local grid*: autonomous power grid.

*Utility grid*: power grid with facility to handle situations of energy deficit and energy surplus.

*Energy storage*: storage device with two purposes: 1) To store surplus energy. 2) To supply energy to the local grid to meet an energy deficit.

**Power back-up**: This can be e.g. a diesel generator.

*Electrical load*: Active and reactive local electrical load.

**PE:** power electronics for electrical adaptation.

### <span id="page-3-0"></span>**2 SIMULATION SYSTEM**

#### <span id="page-3-1"></span>**2.1 Overview**

The simulation system is built up of 9 modules according to [Table I.](#page-3-2) The intention of the system is to enable a statistical basis for evaluation of a power system.

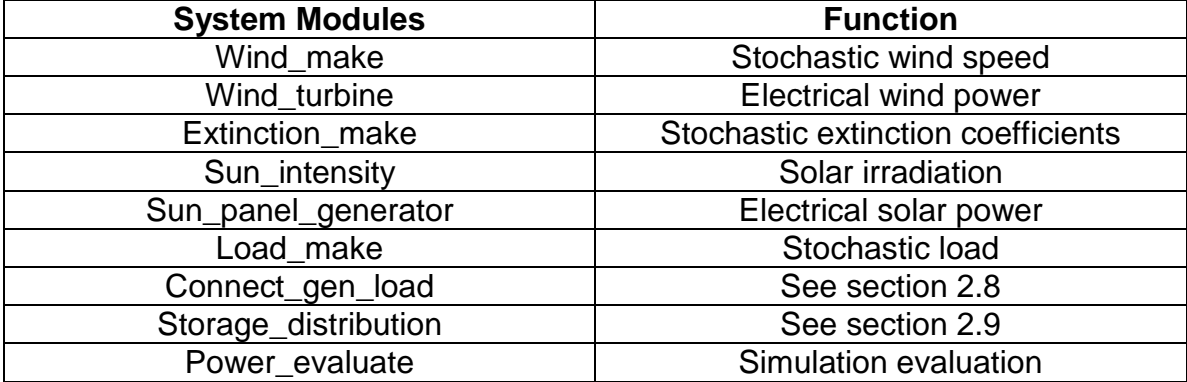

<span id="page-3-2"></span>Table I. The modules in the simulation system.

The simulation flowchart is illustrated in [Fig. 2.](#page-4-2) The loop is repeated "N" times. Evaluation of the simulation is presented in the form of statistical parameters. To achieve statistical significance regarding the final result, "N" should be at least in the order of 100.

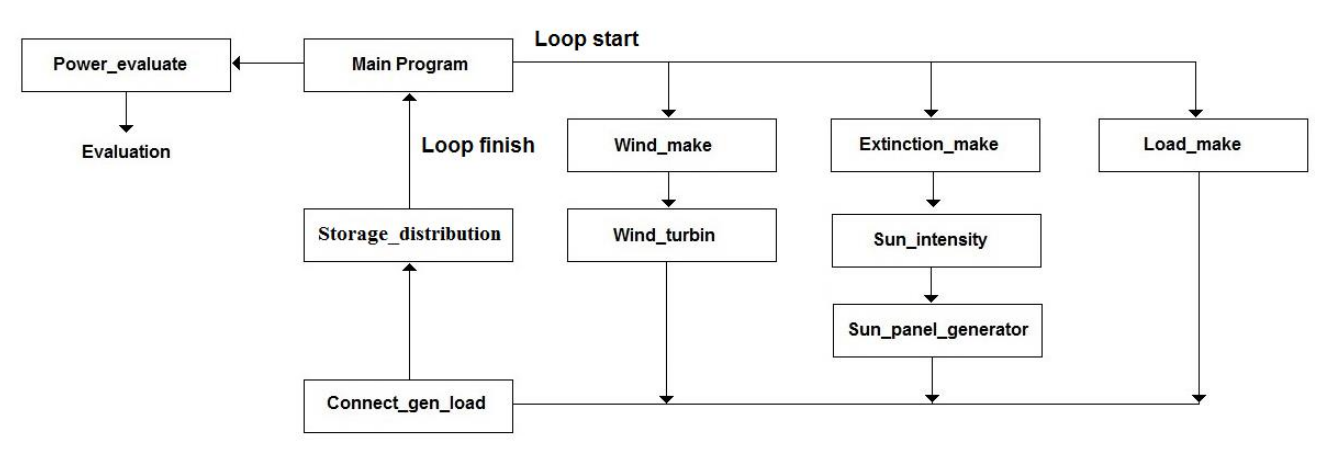

<span id="page-4-2"></span>Fig. 2. Simulation flowchart. The loop repeated "N" times.

The modules are descripted in sections [2.2](#page-4-0) to [2.10.](#page-46-1)

#### <span id="page-4-0"></span>**2.2 Module Wind\_make**

#### <span id="page-4-1"></span>**2.2.1 General description**

The program module "Wind\_make" generates stochastical wind speeds consisting of two components according to:

$$
Equ. 1 \tV = V_B + V_N
$$

Where: V: Total wind speed

 $V_B$ : Base component

 $V_N$ : Noise component

 $V_B$  is generated by a Weibull process with the density function:

$$
\text{Equ. 2} \qquad W(A, C) = \frac{C}{A} \left( \frac{V_B}{A} \right)^{C-1} e^{-\left( \frac{V_B}{A} \right)^{C}}
$$

Where:A,C: Weibull parameters

The base component is updated with equally spaced intervals during a simulation process. In order to get statistical confidence, this is done 10 times during a simulation process.

The component  $V_N$  is generated by using a factor  $C_W$  according to:

Equ. 3  $V_N = V_B \times C_W$ 

 $C_W$  is given by a Laplace distribution according to [Equ. 4.](#page-5-1)

<span id="page-5-1"></span>Equ. 4  $p(x) = \frac{1}{2 \cdot \emptyset} \times \exp\left(-\frac{|x-\theta|}{\emptyset}\right)$  $\frac{\partial}{\partial}$ )

The Laplace parameters have been chosen according to:

 $\varnothing = 0.16$  $\theta = 0$ 

Updating of  $C_W$  is done each simulation step.

[Fig. 3](#page-5-2) illustrates the updating of  $V_B$  and  $V_{N}$ .

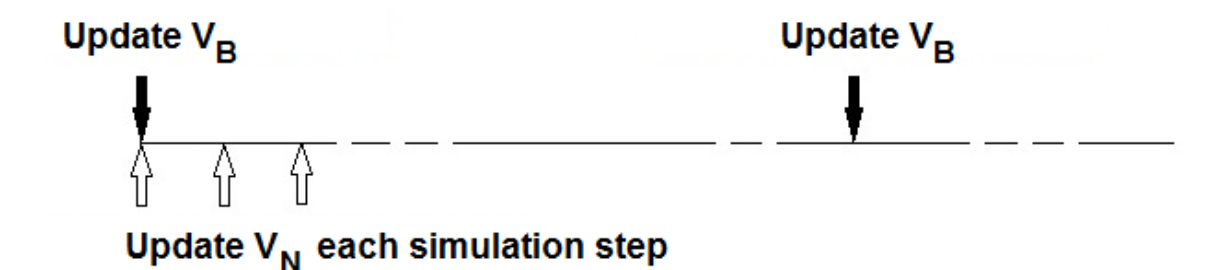

<span id="page-5-2"></span>Fig. 3. The updating of  $V_B$  and  $V_N$  during a simulation process.

A detailed description of the statistical princip for wind generation is given in [\[1\]](#page-48-1).

#### <span id="page-5-0"></span>*2.2.2 Examples*

[Fig. 4](#page-6-1) shows an example of stochastical generated wind profile with Weibull parameter  $A = 6.2$  and  $C = 1.9$ .

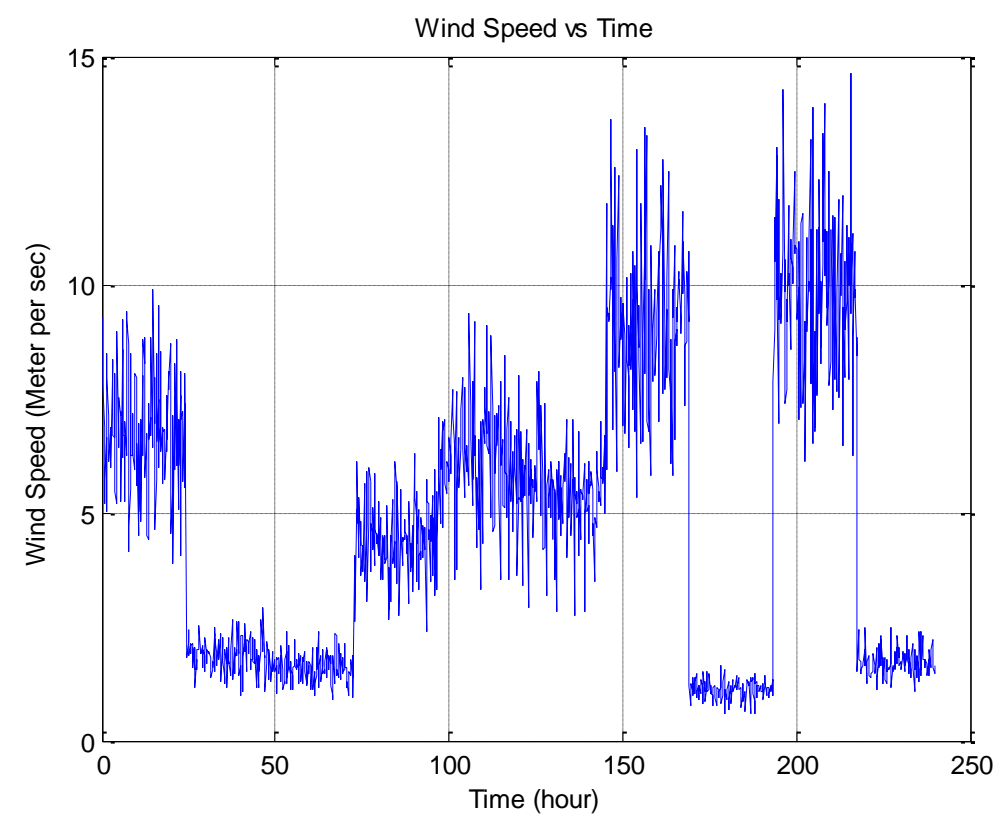

<span id="page-6-1"></span>Fig. 4. Stochasticaly generated wind speed with Weibull parameter  $A = 6.2$  and  $C = 1.9$ .

### <span id="page-6-0"></span>*2.2.3 Input/Output parameters*

Input parameters to the module:

Weibullparameters A and C

Output parameters from the module:

Stochastical wind speeds to module "Wind\_turbine".

### <span id="page-7-0"></span>**2.3 Module Wind\_turbine**

#### <span id="page-7-1"></span>*2.3.1 General description*

The program module "Wind\_turbine" simulates the function of a wind farm consisting of one or more wind turbines. The active generated power is calculated according to:

<span id="page-7-3"></span>Equ. 5 
$$
Pw = \frac{Cp \times p \times A \times V^3 \times Pfw \times Nt}{2}
$$

Where:

Pw: Generated active wind power (W)

- $C_p(\lambda)$ : Power coefficient
- $\rho$ : Air density (kg/m<sup>3</sup>)
- A: Rotor sweeping area (m<sup>2</sup>)
- V: Wind speed (m/s)

Pfw: Wind power turbine efficiency excluding Cp

Nt: Number of wind power turbines in the farm

The air density  $(\rho)$  is calculated according to:

Equ. 6 
$$
\rho = \frac{1.293}{1 + 0.00367 \times \text{Tair}} \times \frac{\text{Pair}}{1013}
$$

Where:

Tair: Air temperature (°C) Pair: Air pressure (mbar)

The rotor sweeping area (A) is calculated according to:

Equ. 7 
$$
A = \pi \times \frac{D^2}{4}
$$

Where: D: Rotor diameter

Power coefficient  $C_p(\lambda)$  is in the module calculated according to:

<span id="page-7-2"></span>Equ. 8 
$$
C_p(\lambda) = a0 + a1\lambda + a2\lambda^2 + a3\lambda^3 + a4\lambda^4 + a5\lambda^5
$$

Where:

 $\lambda$ : Tip speed ratio  $a0 = 1.142515$ 

 $a1 = -1.253909$  $a2 = 4.78158 \times 10^{-1}$ a3 =  $-7.554 \times 10^{-2}$ a4 =  $5.426 \times 10^{-3}$  $a5 = -1.4623 \times 10^{-4}$ 

The tip speed ratio  $(\lambda)$  is calculated according to:

<span id="page-8-0"></span>Equ. 9 
$$
\lambda = Vt/V
$$

Where:

Vt: Wind turbine blade tip speed (m/s) V: Wind speed (m/s)

The turbine rotor rotation speed is calculated according to:

Equ. 10 
$$
V_{\text{rotor}} = \frac{Vt}{\pi \times D} \times 60
$$

Where:  $V_{\text{rotor}}$ : Turbine rotor rotation speed of the

The rotation speed is regulated to get the optimal value of tip speed ratio for the current wind speed. See [Equ. 9.](#page-8-0) This value is unique for the wind turbine in question and means that  $C_p(\lambda)$  is optimized. See [Equ. 8](#page-7-2) and thereby that Pw optimized. See [Equ. 5.](#page-7-3)

If the wind speed exceeds a certain defined maximum level the turbine(s) is (are) stopped, resulting in no output power. If the wind speed is lower than a certain defined minimum level the turbine(s) does (do) not produce any output power.

Generated reactive power is a function of the "Phase Angle".

<span id="page-8-1"></span>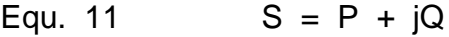

- <span id="page-8-2"></span>Equ. 12  $P = |S| \times cos φ$
- <span id="page-8-3"></span>Equ. 13  $Q = |S| \times \sin \varphi$

Where: S: Apparent power

- P: Active power
- Q: Reactive power
- φ: Phase angle

#### <span id="page-9-0"></span>2.3.2 *Examples*

[Fig. 5](#page-9-2) shows an example of generated power with input parameters (among others) according to:

- Number of wind turbines: 3
- Maximum power per wind turbine: 150 kW

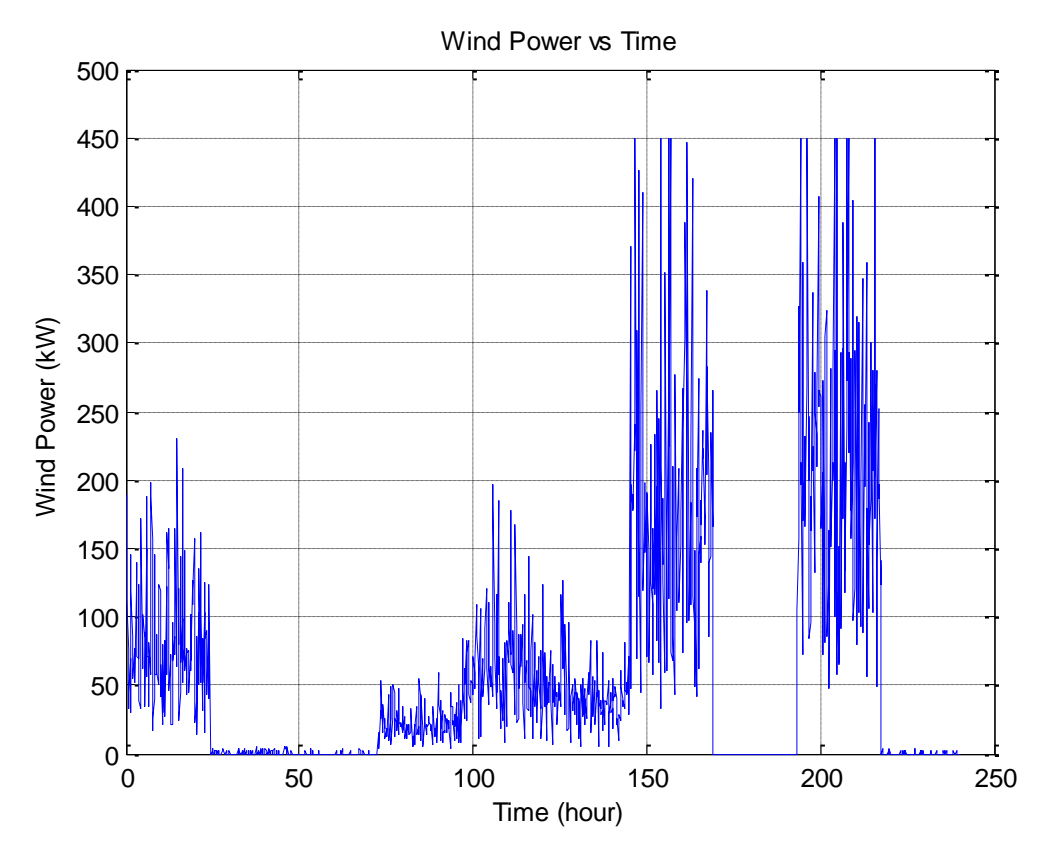

<span id="page-9-2"></span>Fig. 5. Generated wind active power with input parameters according to the list above.

### <span id="page-9-1"></span>**2.3.3 Input/Output parameters**

Input parameters to the module:

- Number of wind turbines in the wind power farm
- Optimal value of tip speed ratio
- Maximum power per wind turbine
- Maximum rotation speed of wind turbine
- Total efficiency of wind turbine
- Phase angle
- Air temperature
- Air pressure
- Turbine rotor diameter
- Maximum wind speed for power production
- Minimum wind speed for power production

Output parameter from the module:

- Statistically active wind power
- Statistically reactive wind power
- Statistically apparent wind power

### <span id="page-10-0"></span>**2.4 Module Extinction\_make**

### <span id="page-10-1"></span>**2.4.1 General description**

The program module "Extinction\_make" generates stochastical extinction coefficients. The extinction coefficient is defined according to [Equ. 14](#page-10-2) - [Equ. 17](#page-10-3) and is a measure of atmospheric absorption regarding the solar radiation.

- <span id="page-10-2"></span>Equ. 14  $\tau = \exp(-\varepsilon \cdot M)$
- Equ. 15  $G = G_0 \times \tau$
- Equ. 16 M = h1 / h0
- <span id="page-10-3"></span>Equ. 17  $M = 1 / sin \alpha$

#### Where:

- $\tau$ : Atmospheric transmission coefficient (0 1)
- ε: Extinction coefficient
- M: Relative atmospheric depth (optical depth) related to the depth when sun is at zenith
- $G_{0:}$  Irradiance (W/m<sup>2</sup>) before passing the atmosphere
- G: Irradiance (W/m<sup>2</sup>) after passing the atmosphere
- $\alpha$ : Sun altitude above horizon
- h0: Atmospheric depth for  $\alpha = 90^\circ$
- h: Atmospheric depth

See [Fig. 6.](#page-11-0)

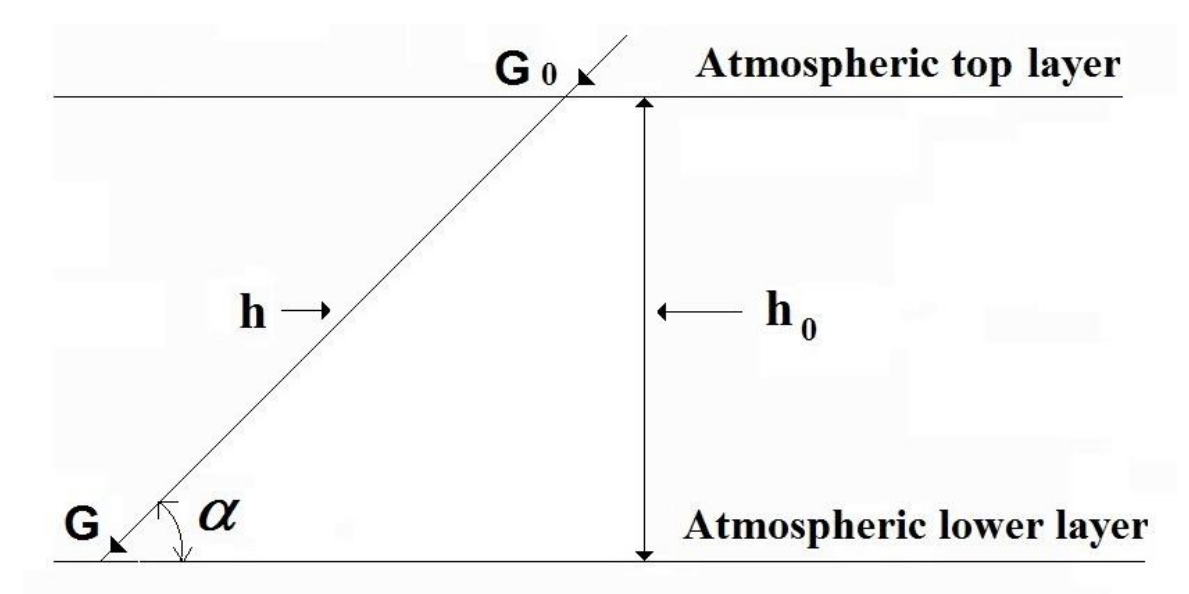

<span id="page-11-0"></span>Fig. 6. Radiation G as an effect of atmospheric influence.

A more detailed description of the extinction coefficient is giveb in [\[2\]](#page-48-2).

The extinction coefficient is devided int two components according to:

Equ. 18  $\epsilon = \epsilon_B + \epsilon_N$ 

Where: ε: Total extinction coefficient ε <sup>B</sup>: Base component ε<sub>N</sub>: Noise component

The base component  $(\epsilon_B)$  is divided into two modes depending on the external meteorological conditions:

• Mode 1: Solar radiation is not affected by clouds

• Mode 2: Solar radiation is affected by clouds

For stochastical generation in mode 1 the following is applied:

- Gaussian distribution
- $\bullet$  Interval  $0.32 0.55$
- Mean value 0.43
- Standard deviation 0.048

For stochastical generation in mode 2 the following is applied:

- Trapezoidal distribution
- $\bullet$  Interval  $0.55 4.55$
- $A = 0.55$ , B = 4.55, P(A) = 0.4, P(B) = 0.1

Regarding the Trapezoidal distribution see [Fig. 7.](#page-12-0)

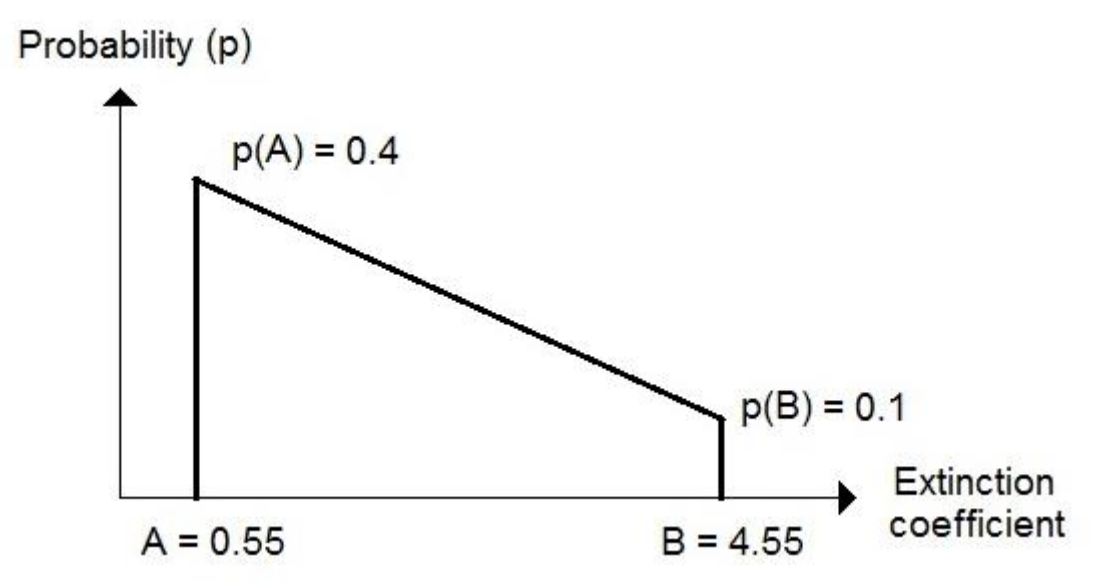

<span id="page-12-0"></span>Fig. 7. The Trapezoidal distribution for generation of extinction coefficient in mode 2.

During the simulation, it is appropriate to use a combination of Mode 1 and Mode 2. This is done as follows:

- Simulation according mod 1 during time interval t1
- Simulation according mod 2 during time interval t2

Equ. 19 
$$
t1 = (t1+t1) \times \frac{100-p(cloud)}{100}
$$

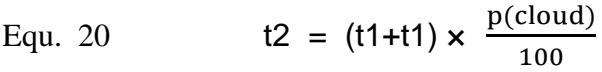

Where:

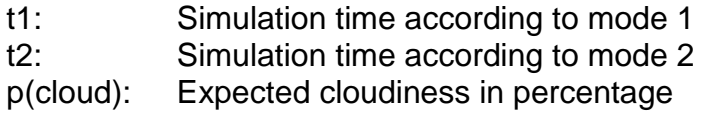

To get a good statistical confidence of the simulation result, mode 1 and mode 2 shall be updated a number of times. This is done 10 times during a total simulation process.

The noise component  $(\varepsilon_N)$  is given according to:

Equ. 21  $\epsilon_N = \epsilon_B \times C\epsilon$ 

Where Cε is a factor stochastical generated by a Laplace distribution that is defined according to:

Equ. 22  $p(x) = \frac{1}{2 \cdot \emptyset} \times \exp\left(-\frac{|x-\theta|}{\emptyset}\right)$  $\frac{\overline{\mathsf{u}}}{\emptyset}$  )

The Laplace parameters have been chosen to:

 $\varnothing = 0.0631$  $\theta = 0$ 

[Fig. 8](#page-14-0) shows the Laplace distribution with these parameters.

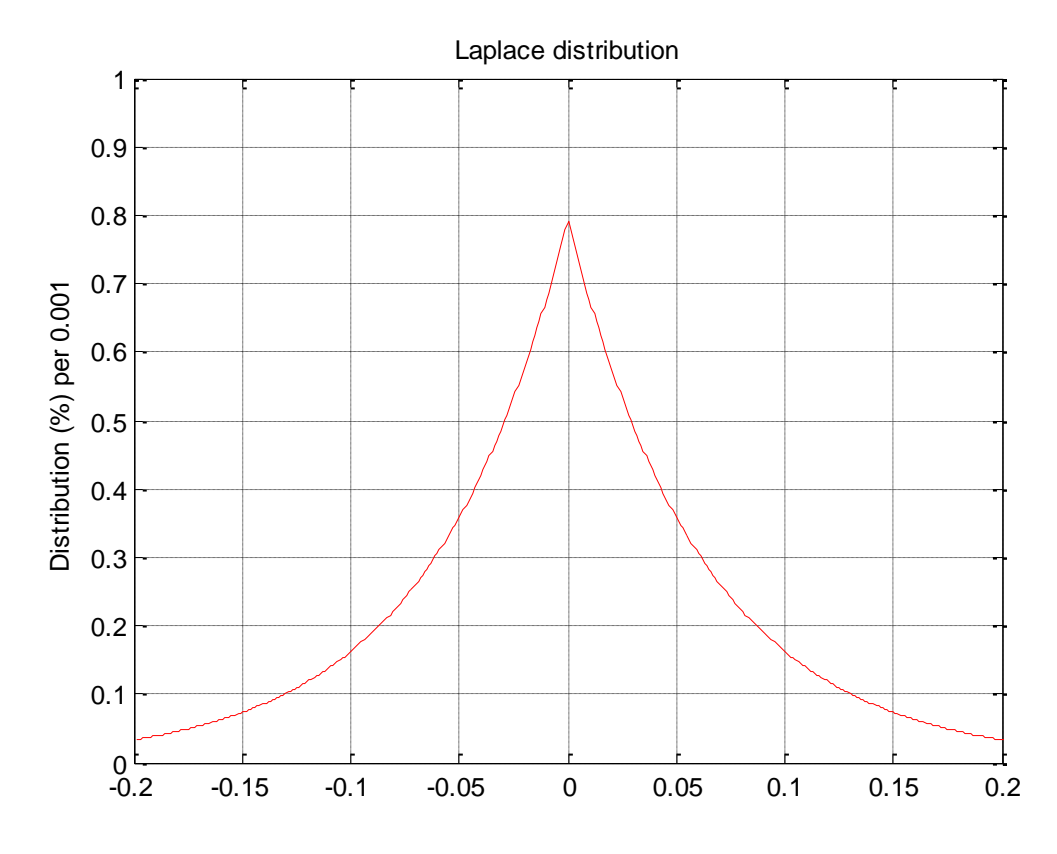

<span id="page-14-0"></span>Fig. 8. Laplace distribution with  $\varnothing$  = 0.0631 and  $\theta$  = 0.

The updating routines for stochastical generation of the extinction coefficients are illustrated in [Fig. 9.](#page-14-1)

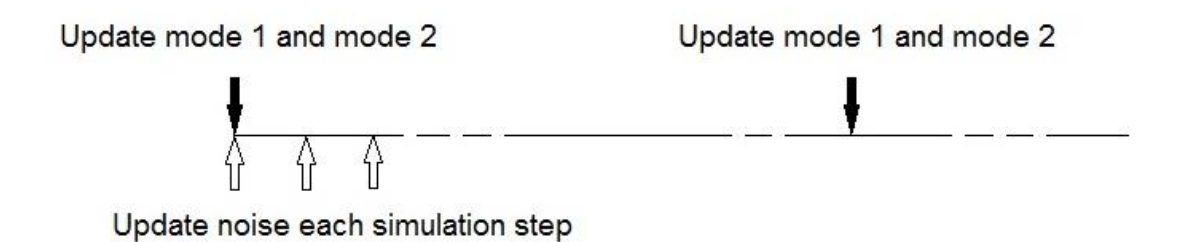

<span id="page-14-1"></span>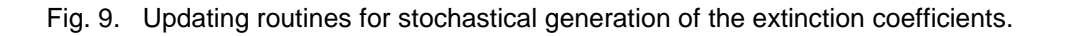

### <span id="page-15-0"></span>*2.4.2 Examples*

[Fig. 10](#page-15-2) shows an simulated example of extinction coefficients with expected cloudiness of 70%.

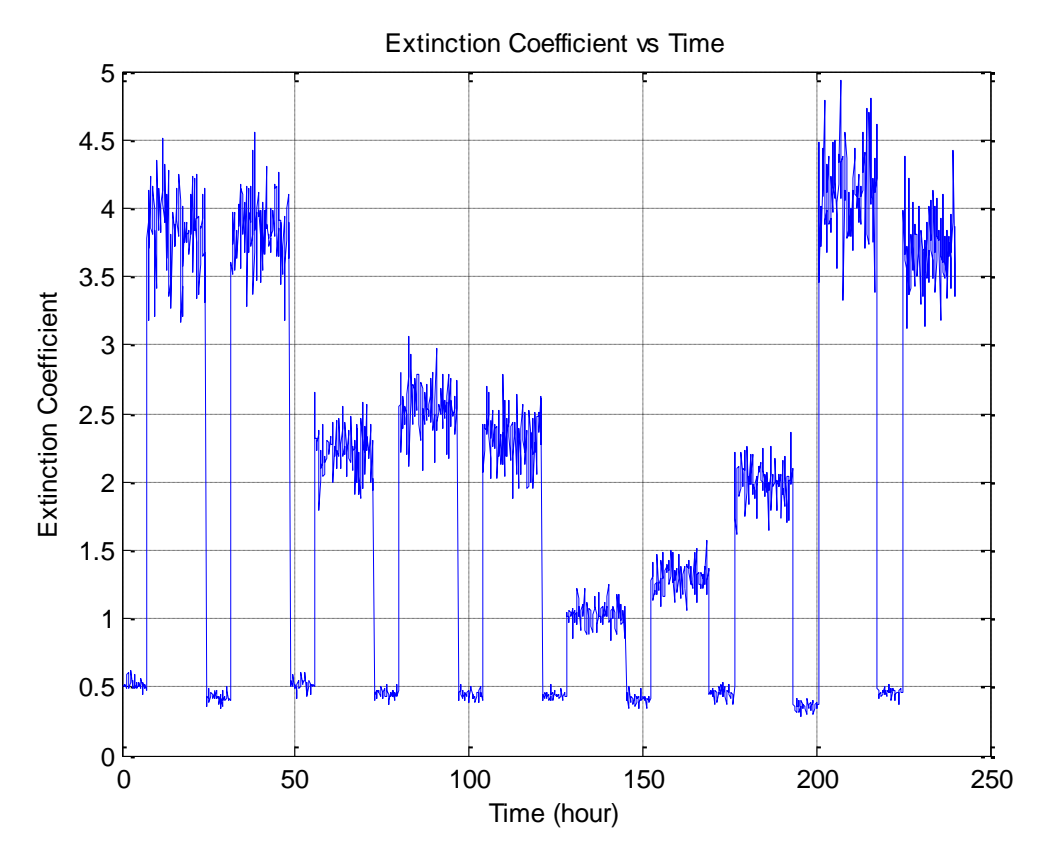

<span id="page-15-2"></span>Fig. 10. Simulated extinction coefficients with expected cloudiness of 70%.

### <span id="page-15-1"></span>*2.4.3 Input/Output parameters*

Input parameter to the routine:

Expected cloudiness

Output parameter from the routine:

Stochastical extinction coefficients to module Sun\_intensity

### <span id="page-16-0"></span>**2.5 Module Sun\_intensity**

### <span id="page-16-1"></span>*2.5.1 General description*

The program module "Sun\_intensity" generates the solar irradiance (W/m<sup>2</sup>) in question. This is based on the following:

- Extinction coefficients from module "Extinction\_make"
- Date and time
- Longitude and latitude
- Solar cell angle relative to the zenith and south, or information about eventually sun tracking
- Masking effects against sun radiation

### <span id="page-16-2"></span>2.5.2 *Basic equations*

The module is based on a number of basic equations to calculate the solar irradiance.

### <span id="page-16-3"></span>Equ. 23  $UT = star\_hour + time\_counter/60 \times count\_interval$

Where:

- UT: "Universal Time" expressed in hours + decimals
- start\_hour : Start hour for simulation (0 if the simulation will start at midnight)
- time counter : Simulation step in question. This parameter will step from 1 up to an uper limit named time\_counter\_limit
- count\_interval : Simulation interval per step. This parameter is specified in minutes or parts of a minute

Equ. 24  $time\_counter\_limit = 60 \times (stop\_hour - start\_hour) / count\_interval$ 

Where:

- time counter limit: upper limit for simulation steps
- *stop\_hour* : stop hour for the simulation (24 if the simulation is to be performed during 24 hours, 240 if the simulation is to be performed during 10 days, and so on)

Equ. 25 d = 
$$
367 \times y - \text{floor}(7 \times (y + \text{floor}((m + 9) / 12)) / 4) + \text{floor}(275 \times m / 9) + D - 730530 + UT / 24
$$

Where:

- d: day number from 2000, Jan 01
- y: year in question (e.g. 2015)
- *m* : month in question (month number)
- $\bullet$  *D* : date (day number in the month)

Note: floor(x) rounds "x" down to the nearest integer.

Equ. 26 ecl = 23.4393 – 3.563  $\times$  10<sup>-7</sup>  $\times$  d

Where:

 ecl : "the obliquity of the ecliptic", i.e. the "tilt" of the Earth's axis of rotation (currently ca 23.4 degrees and slowly decreasing)

Orbital elements of the Sun. These elements are partly used in the calculation of the sun position:

- *N* : longitude of the ascending node
- *i*: inclination to the ecliptic (plane of the Earth's orbit)
- *w* : argument of perihelion
- *a* : semi-major axis, or mean distance from Sun
- *e* : eccentricity (0=circle, 0-1=ellipse, 1=parabola)
- *M*: mean anomaly (0 at perihelion; increase uniformly with time)

In this case the following is relevant:

- $N = 0.0$
- $i = 0.0$

Equ. 27  $w = 282.9404 + 4.70935 \times 10^{-5} \times d$ 

•  $a = 1.0$ 

Equ. 28 
$$
e = 0.016709 - 1.15 \times 10^{-9} \times d
$$

Equ. 29 M = 
$$
356.0470 + 0.9856002585 \times d
$$

Compute the eccentric anomaly *E* from the mean anomaly *M* and from the eccentricity *e* (*E* and *M* in degrees):

Equ. 30 
$$
E = M + e \times (\frac{180}{\pi}) \times \sin(\frac{M}{180}) \times (1.0 + e \times \cos(\frac{M}{180}\pi))
$$

Compute the Sun's distance r and its true anomaly v from:

Equ. 31 Xv = r × cos(
$$
\frac{v}{180}
$$
 π) = cos( $\frac{E}{180}$  π) - e

Equ. 32 Yv = r × sin(
$$
\frac{v}{180}
$$
 π) =  $\sqrt{1.0 - e^2}$  × sin( $\frac{E}{180}$  π)

Equ. 33 
$$
v = \text{atan2}(Yv, Xv) \times \frac{180}{\pi}
$$

Note: atan2 is a function that converts a coordinate pair to the correct angle in all four quadrants.

Equ. 34 
$$
r = \sqrt{Xv^2 + Yv^2}
$$

Compute the Sun's true longitude, lonsun:

Equ. 35  $lonsun = v + w$ 

### Convert lonsun and r to ecliptic rectangular geocentric coordinates Xs and Ys

Equ. 36 
$$
Xs = r \times \cos(\frac{\text{lossun}}{180} \pi)
$$

Equ. 37 
$$
Ys = r \times \sin(\frac{\text{lonsun}}{180} \pi)
$$

As Sun is in the ecliptic plane, Zs is zero. Xs and Ys is the Sun's position in a coordinate system in the plane of the ecliptic.

Convert to equatorial, rectangular, geocentric coordinates:

Equ. 38  $Xe = Xs$ 

Equ. 39 Ye = Ys × cos(
$$
\frac{ecl}{180}
$$
π)

Equ. 40 
$$
Ze = Ys \times \sin(\frac{ecl}{180}\pi)
$$

Compute Sun's Right Ascension (RA) and Declination (Dec):

Equ. 41 RA = atan2(Ye, Xe) 
$$
\times \frac{180}{\pi}
$$

Equ. 42 Dec = atan2(Ze, 
$$
\sqrt{Xe^2 + Ye^2}
$$
 x  $\frac{180}{\pi}$ 

### Compute Sun's mean longitude, L:

Equ. 43  $L = M + w$ 

### Compute "the Sidereal Time at Greenwich", GMST0, at 00:00 "Universal Time":

Equ.  $44$  GMST0 = L + 180

GMST0 is expressed in degrees to simplify the computations. GMST0 = 360 degrees corresponds to 24 hours, i.e. each hour corresponds to 15 degrees.

Compute Local Sidereal Time, LST:

Equ.  $45$  LST = GMST0 + UT  $\times$  15.0 + long

Where:

- UT : "Universal Time" expressed in hours + decimals
- Long : local longitude in degrees. East longitude counts as positive and west longitude as negative

Compute Sun's Local Hour Angle, LHA, i.e. the angle the Earth has turned since the Sun last was in south:

Equ.  $46$  LHA = LST - RA

Compute Sun's altitude above the horizon, alpha:

Equ. 47 
$$
\sin_{a} \left( \frac{\sec}{180} \pi \right) \times \cos \left( \frac{\tan}{180} \pi \right) \times \cos \left( \frac{\tan}{180} \pi \right) + \sin \left( \frac{\sec}{180} \pi \right) \times \sin \left( \frac{\tan}{180} \pi \right)
$$

Where:

- *lat* : the latitude in question
- Equ. 48 alpha = arcsin(sin\_alpha) (radians)

#### Compute Sun's azimuth, az:

Equ.  $49 \cos\alpha z =$  $=$  $\cos\left(\frac{\text{Dec}}{180}\pi\right) \times \sin\left(\frac{\text{lat}}{180}\pi\right) \times \cos\left(\frac{\text{LHA}}{180}\pi\right) - \sin\left(\frac{\text{Dec}}{180}\pi\right) \times \cos\left(\frac{\text{lat}}{180}\pi\right)$ cos(alpha)

<span id="page-21-0"></span>Equ. 50  $az = \arccos(\cos_2 az)$  (radians)

[Equ. 23](#page-16-3) - [Equ. 50](#page-21-0) are based on information from [\[3\]](#page-48-3).

Compute the "atmospheric depth" as a function of Sun's altitude above the horizon, alpha:

Equ. 51 
$$
M_{atm} = \frac{1}{\sin(\alpha)}
$$

Where:

M\_atm: atmospheric depth relative to the depth when Sun is in zenith

Compute atmospheric transmission,  $\tau$ :

Equ. 52  $\tau = \exp(-\mathcal{E} \times M_{\text{at}})$ 

Where:

 $\cdot$   $\varepsilon$ : Extinction coefficient

Compute Sun irradiation to the measuring surface (solar cell):

Equ. 53 Irradiation\_A =  $\tau \times$  Irradiation\_ref

Where:

- Irradiation\_A : Sun irradiation after passing the atmosphere
- Irradiation\_ref : Sun irradiation before passing the atmosphere

Compute the angle, beta, between the direction to Sun and the measuring surface normal (the surface that corresponds to the solar cell panel):

Equ. 54 
$$
\cos\theta = \sin(\alpha) \times \cos\left(\frac{\text{Srf_{rel}}Z}{180}\pi\right) + \cos(\alpha)\sin\left(\frac{\text{Srf_{rel}}Z}{180}\pi\right) \times \cos\left(\frac{\text{Srf_{rel}}Z}{180}\pi\right)
$$

Where:

- Srf\_rel\_Z : normal angle of measuring surface relative to zenith
- Srf\_rel\_S : normal angle of measuring surface relative to south

### Equ.  $55$  beta =  $\arccos(\cos\beta)$

### Compute the "effective irradiation" from Sun against the measuring surface as a function of angle beta:

Equ. 56 Irradiation  $B = Irr$ diation  $A \times \cos$  beta

Where:

- Irradiation\_B: Effective irradiation
- Irradiation\_A: to surface incoming irradiation

#### <span id="page-23-0"></span>2.5.3 *Function for "Sun Tracking"*

There is a function in the module that simulates so called "Sun Tracking". This means that the measuring surface follows the Sun position, i.e. the angle, beta, is assigned the value zero. To get "Sun Tracking" activated the parameter "Tracking" should be assigned the value 1.

#### <span id="page-23-1"></span>*2.5.4 Properties regarding clear view between Sun and measuring surface*

If there is no clear view between the sun and the measuring surface the calculated irradiance is assigned the value zero. Two equations should be fulfilled for clear view:

Equ. 57 alpha  $\geq$  alpha\_min

Equ. 58  $axi$ muth\_min  $\leq az \leq azi$ muth\_max

Where:

- alpha: Sun's altitude above horizon
- alpha\_min: under limit for altitude of Sun to be visible
- azimuth min: under limit for azimuth of Sun to be visible
- azimuth\_max: upper limit for azimuth of Sun to be visible

#### <span id="page-24-0"></span>2.5.5 *Examples*

[Table 2](#page-24-1) give three examples of locations with corresponding latitudes and longitudes. These latitudes and longitudes have been used as input parameters to the module. The resulting values on irradiances are shown in [Table 3.](#page-24-2) The calculations presumes cloudless sky.

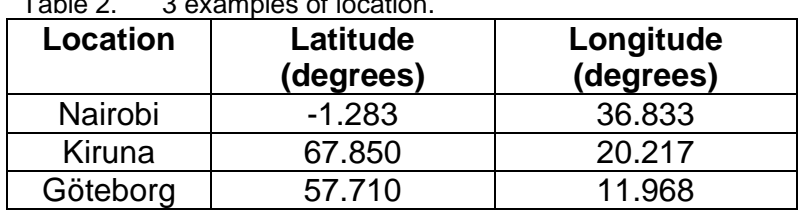

### <span id="page-24-1"></span>Table 2. 3 examples of location.

<span id="page-24-2"></span>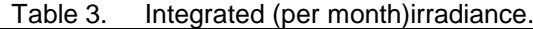

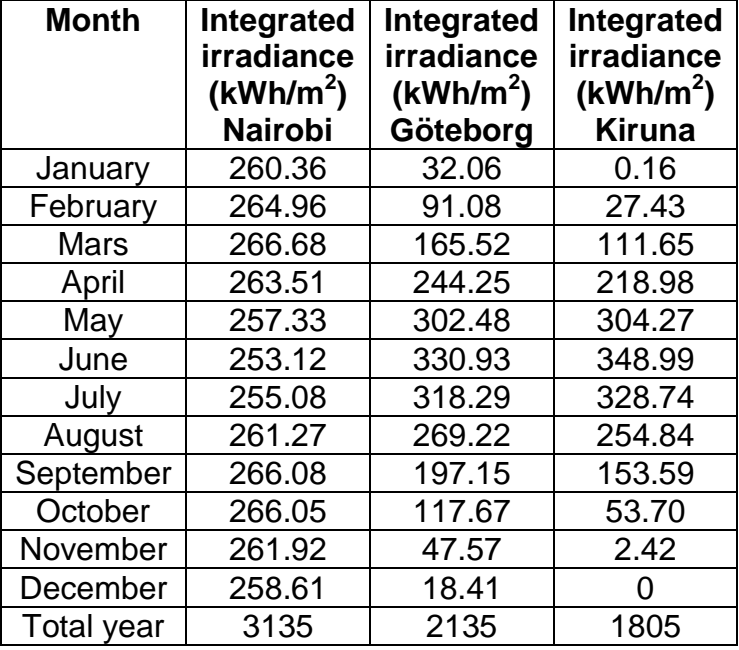

[Fig. 11](#page-25-0) shows the integrated irradiance per single month during the year with cloudless sky for Nairobi, Göteborg and Kiruna.

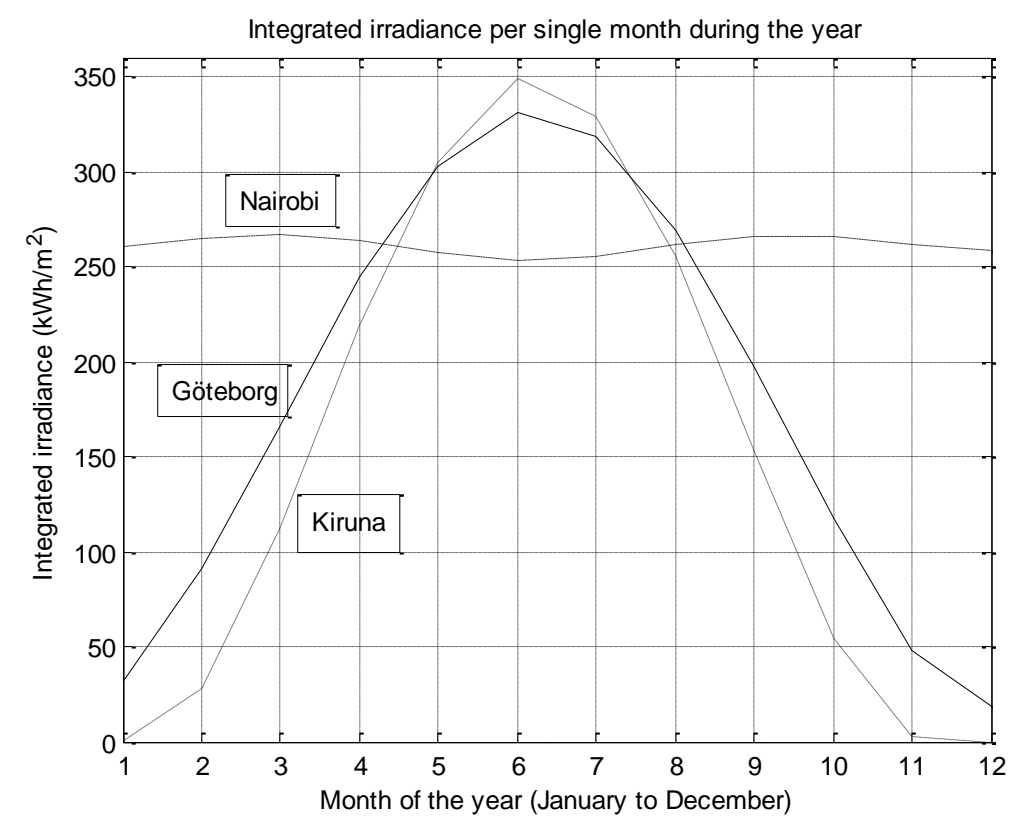

<span id="page-25-0"></span>Fig. 11. Integrated irradiance during the year with cloudless sky for Nairobi, Göteborg and Kiruna.

[Fig. 12](#page-26-1) shows a sample of simulated effective irradiance to a measuring surface (solar cell) with (among others) following inputs:

- Date: June 21
- Longitude: 11.968 (Göteborg, Sweden)
- Latitude: 57.710 (Göteborg, Sweden)
- Normal angle of measuring surface (solar cell) relative to south: 27<sup>o</sup>
- Normal angle of measuring surface (solar cell) relative to zenith: 0°
- Cloudiness 50% (input to module "Extinction make" that gives the extinction coefficients to module "Sun\_intensity")

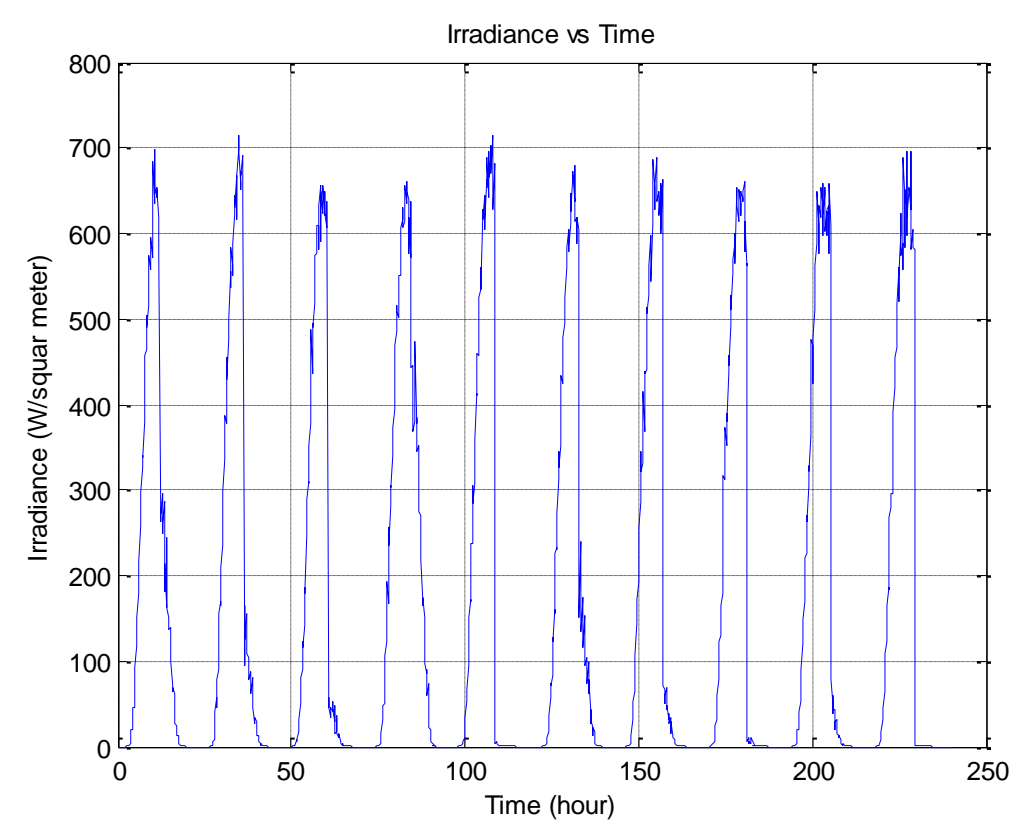

<span id="page-26-1"></span>Fig. 12. Simulated irradiance with input parameters according to the list above.

#### <span id="page-26-0"></span>*2.5.6 Input/Output parameters*

Input parameters to the module:

- Date
- Time
- Longitude
- Latitude
- Normal angle of measuring surface (solar cell) relative to south. An alternative is to use the function "Sun Tracking". See section [2.5.3.](#page-23-0)
- Normal angle of measuring surface (solar cell) relative to zenith. An alternative is to use the function "Sun Tracking". See section [2.5.3.](#page-23-0)
- alpha\_min. See section [2.5.4.](#page-23-1)
- azimuth\_min. See section [2.5.4.](#page-23-1)
- azimuth\_max. See section [2.5.4.](#page-23-1)
- Extinction coefficients (from module "Extinction\_make"

Output parameters from the module:

• Effective irradiance (to module "Sun\_panel\_generator")

#### <span id="page-27-0"></span>**2.6 Module Sun\_panel\_generator**

#### <span id="page-27-1"></span>*2.6.1 General description*

The program module "Sun\_panel\_generator" calculates the electric power from a specified number of solar panels. The calculation is performed according to:

Equ. 59  $Ps = G \times A \times Pfs$ 

Equ. 60 Pfs = Pf1  $\times$  Pf2  $\times$  Pf3

Where:

- Ps: Generated active solar power (W)
- G: Irradiation (W/m<sup>2</sup>)
- A: Total solar cell area (m<sup>2</sup>)
- Pfs: Solar power farm efficiency
- Pf1: Solar cell efficiency
- Pf2: Maximum Power Point (MPP) efficiency. MPP is the position in the solar cell voltage/current characteristic, where the product voltage  $\times$  current is maximized.
- Pf3: Power electronics efficiency

Generated reactive power is a function of the "Phase Angle". See [Equ. 11,](#page-8-1) [Equ. 12](#page-8-2) and [Equ. 13.](#page-8-3)

### <span id="page-28-0"></span>*2.6.2 Examples*

[Fig. 13](#page-28-1) shows an example of generated active power from a solar cell farm with (among others) following input parameters:

- $\bullet$  Total solar cell area: 3000 m<sup>2</sup>
- Solar cell efficiency: 15 %
- Maximum Power Point (MPP) efficiency: 95 %
- Power electronics efficiency: 95 %

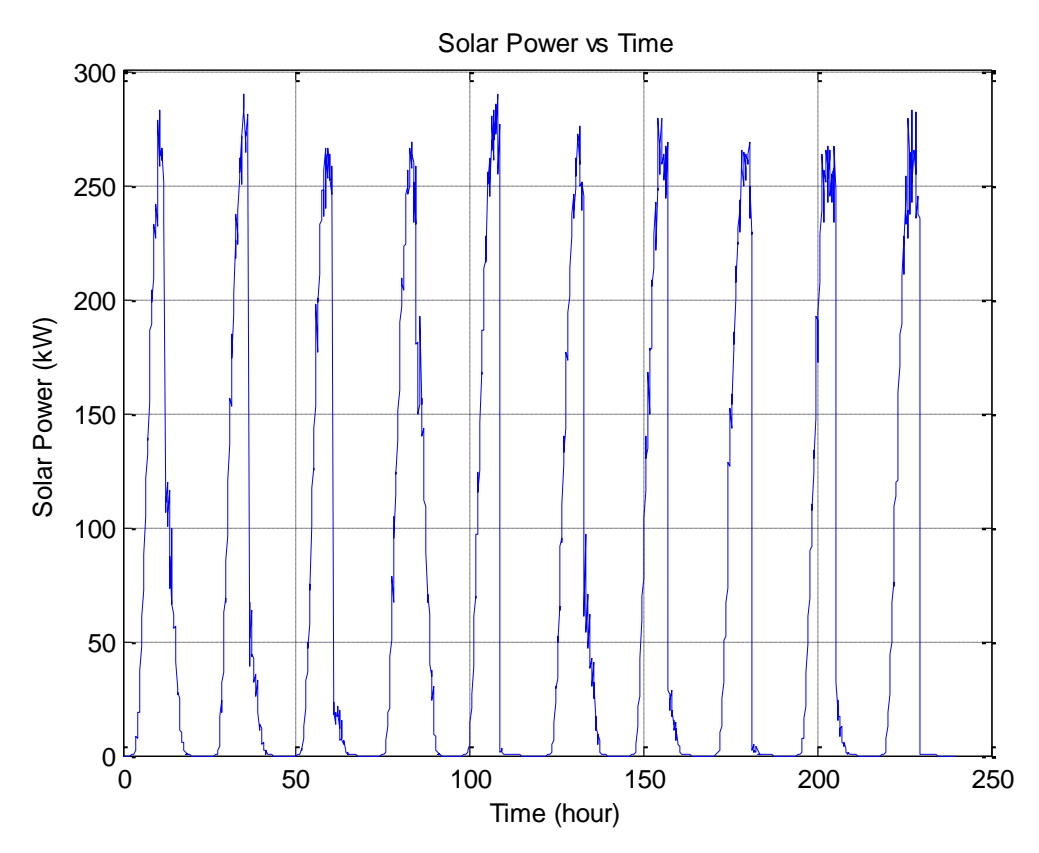

<span id="page-28-1"></span>Fig. 13. Example of generated active solar power with input parameters according to the list above.

### <span id="page-29-0"></span>*2.6.3 Input/Output parameters*

Input parameters to the module:

- Effective irradiance from module "Sun\_intensity"
- Total solar cell area
- Solar cell efficiency
- Maximum Power Point (MPP) efficiency
- Power electronics efficiency: 95 %
- Phase angle

Output parameter from the module:

- Statistically active solar power
- Statistically reactive solar power
- Statistically apparent solar power

#### <span id="page-29-1"></span>**2.7 Module Load\_make**

#### <span id="page-29-2"></span>*2.7.1 General description*

The program module "Load\_make" calculates stochastic electrical load, consisting of two components, active power and reactive power:

- Equ. 61  $S = P + jQ$
- Where: S: Apparent power P: Active power Q: Reactive power
- Equ. 62  $P = |S| \times \cos \varphi$
- Equ. 63  $Q = |S| \times \sin \varphi$
- Where: φ: Phase angle
- |S| is divided into two Gaussian distributed power components:

 $|S| = S_1 + S_H$ 

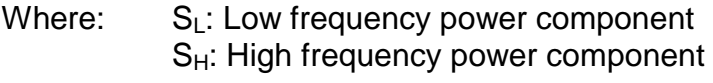

- Equ.  $64$   $S_L = F1$
- Equ. 65  $S_H = F2 \times S_L$

Where: F1 and F2 are Gaussian distributed functions.

3 different types of power consumers can be used. In combination or individual:

- Industrial area
- Residential area
- Commercially center

A detailed description of the module development is given in [\[4\]](#page-48-4).

### <span id="page-30-0"></span>**2.7.2 Industrial area**

The low frequency component for an industrial area is a function of time point according to [Fig. 14.](#page-30-1) The figure shows the variations during an ordinary working day. Also see section [2.7.1.](#page-29-2)

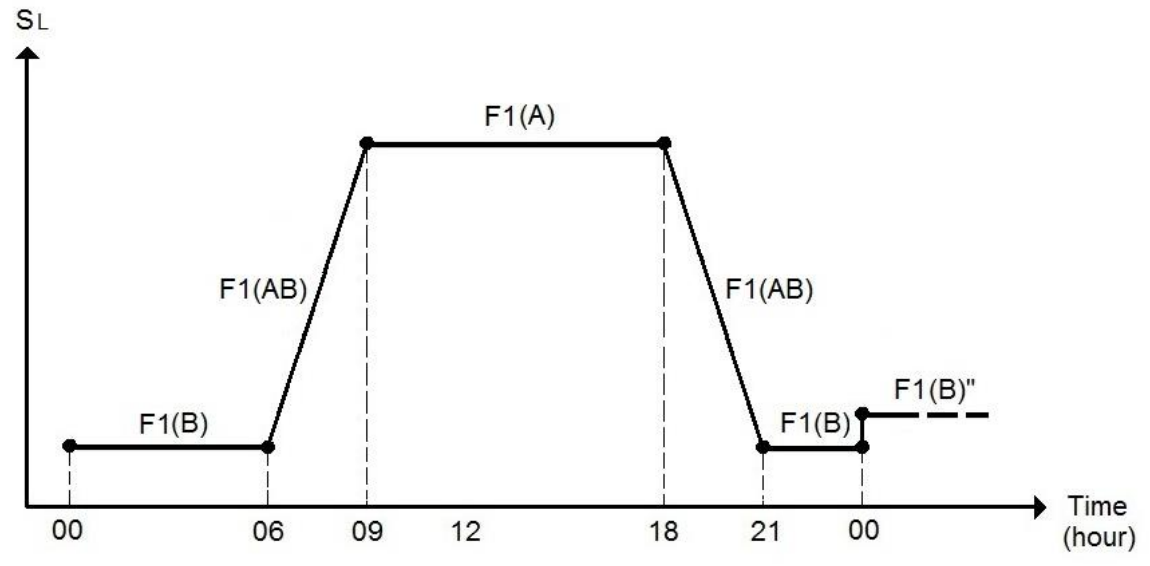

<span id="page-30-1"></span>Fig. 14. Low frequency component as a function of time. Working day.

For a working day 3 classes are defined according to:

- F1(A): Class A. Low frequency component, day time, working day.
- F1(B): Class B. Low frequency component, evening/night time, working day.
- F1(AB): Class AB. Low frequency component, transition between night time to day time resp. day time to evening time.

F1(B)" in [Fig. 14](#page-30-1) shows the low frequency component, evening/night time, for a new 24 hour cycle. This will indicate that all functions F1 are updated every new 24 hour cycle.

The low frequency component for a weekend day and an industrial area is shown in [Fig. 15.](#page-31-0) F1(C)" in the figure shows the low frequency component for a new 24 hour cycle. This will indicate that all functions F1 are updated every new 24 hour cycle. Weekend days correspond to class C.

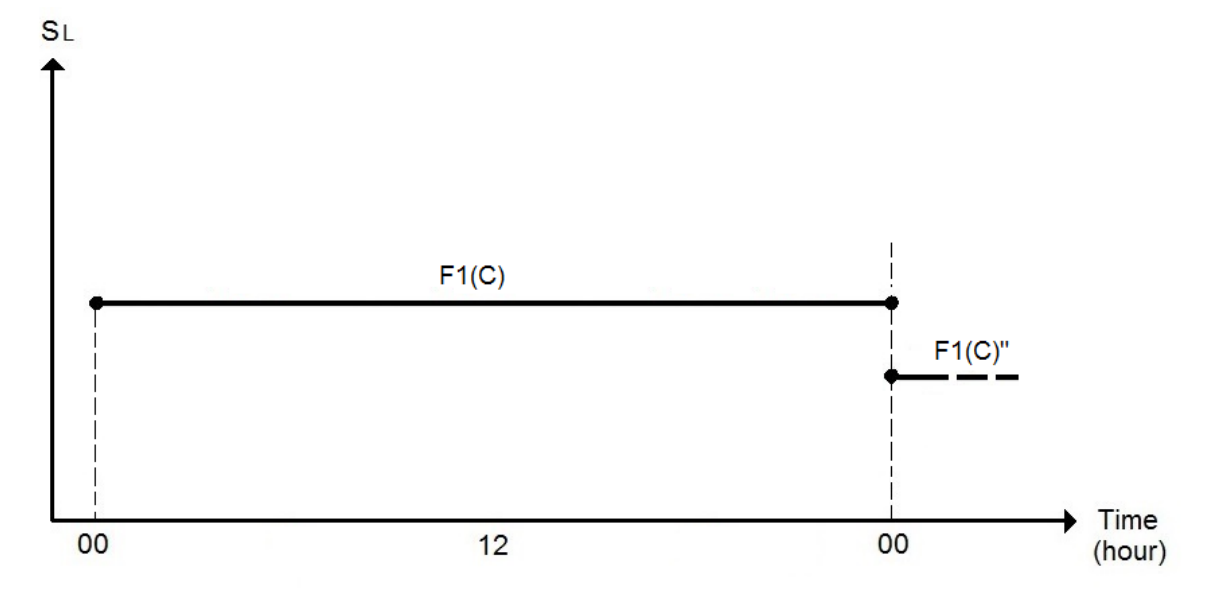

<span id="page-31-0"></span>Fig. 15. Low frequency component as a function of time. Weekend day.

F1 and F2 are Gaussian distributed functions with mean values and standard deviations according to [Table IV.](#page-32-1)

| <b>Class</b> | F <sub>1</sub>                              |                                             | F <sub>2</sub> |           |
|--------------|---------------------------------------------|---------------------------------------------|----------------|-----------|
|              | Mean value                                  | Standard deviation                          | Mean           | Standard  |
|              |                                             | (W)                                         | value          | deviation |
|              | (W)                                         |                                             |                |           |
| Α            | K1 $\times$ 2.1091 $\times$ 10 <sup>5</sup> | $K1 \times 2.5107 \times 10^{4}$            |                | 0.04      |
| B            | K1 $\times$ 1.1333 $\times$ 10 <sup>5</sup> | K 1x 1.3462 x $10^4$                        | $-0.01$        | 0.03      |
| AB           | Lines between                               |                                             |                | 0.04      |
|              | $F1(A)$ and $F1(B)$                         |                                             |                |           |
| C.           | K1 x 1.1278 x $10^5$                        | K1 $\times$ 1.9269 $\times$ 10 <sup>4</sup> |                | 0.04      |

<span id="page-32-1"></span>Table IV. Statistical Gauss parameters for an industrial area.

Parameter K1 in [Table IV](#page-32-1) is defined according to:

Equ. 66 K1 = W / 1.2722  $\times$  10<sup>6</sup>

Where: W: Annual power consumption (kWh).

Updating of F1 and F2:

- F1 is updated every new 24 hour cycle
- F2 is updated every new simulation step

#### <span id="page-32-0"></span>*2.7.3 Commercially center*

Low- resp high frequency component for a commercially center are defined according to [Table V.](#page-32-2) Also see section [2.7.1.](#page-29-2)

<span id="page-32-2"></span>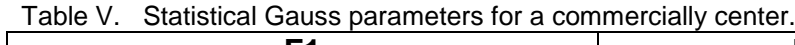

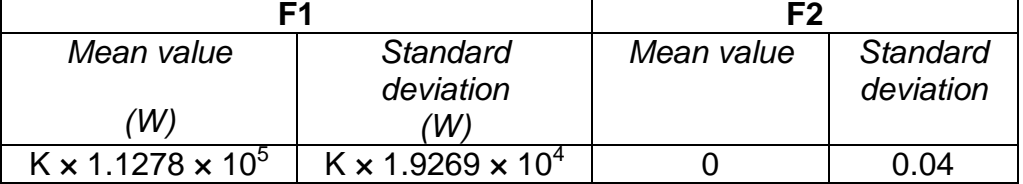

Parameter K in [Table V](#page-32-2) is defined according to:

Equ. 67 K = W / 9.8795  $\times$  10<sup>5</sup>

Where: W: Annual power consumption (kWh)

Updating of F1 and F2:

- F1 is updated every new 24 hour cycle
- F2 is updated every new simulation step

#### <span id="page-33-0"></span>2.7.4 *Residential area*

The low frequency component for a *residential* are is a function of time point according to [Fig. 16.](#page-33-1) F1(B)" in the figure shows the low frequency component for a new 24 hour cycle. This will indicate that all functions F1 are updated every new 24 hour cycle.

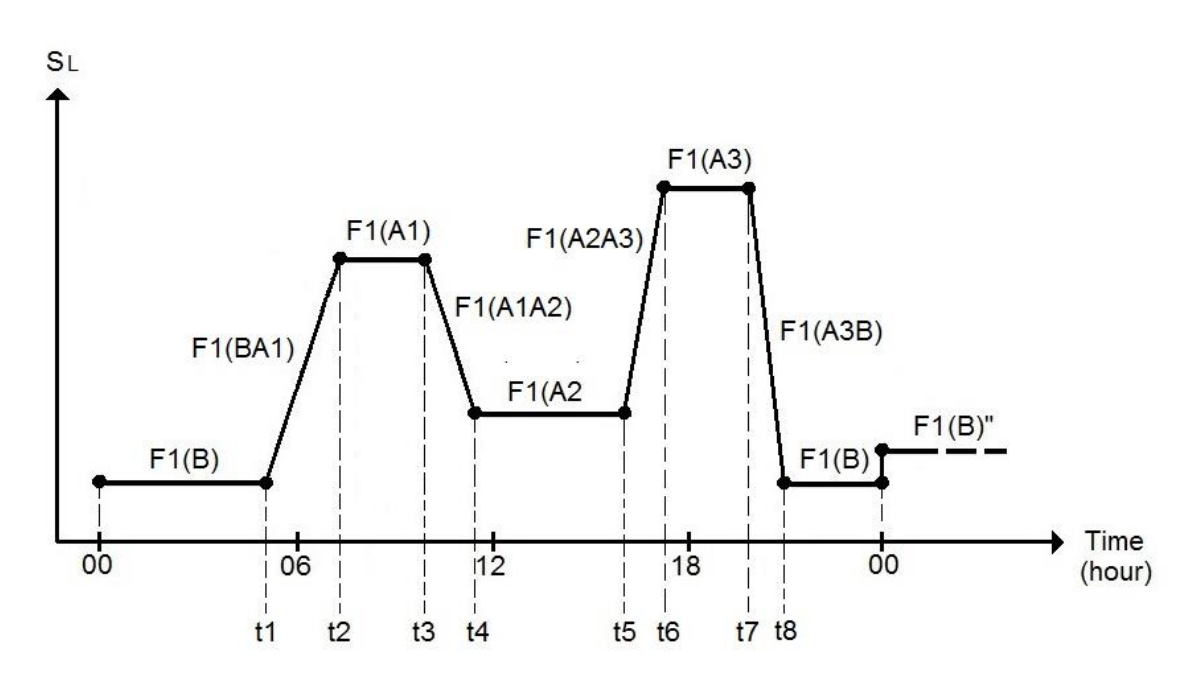

<span id="page-33-1"></span>Fig. 16. Low frequency component as a function of time.

The components are as follows:

- $F1(B)$ : low frequency component during time zones  $00 t1$  and  $t8 00$ .
- $F1(A1):$  low frequency component during time zone t2 t3.
- $F1(A2)$ : low frequency component during time zone  $t4 t5$ .
- $F1(A3)$ : low frequency component during time zone t6 t7.
- $F1(BA1)$ : low frequency component during time zone t1 t2.
- $F1(A1A2)$ : low frequency component during time zone t3 t4.
- F1(A2A3): low frequency component during time zone  $t5 t6$ .
- F1(A3B): low frequency component during time zone t7 t8.

The transition between  $F1(B) - F1(A1)$ ,  $F1(A1) - F1(A2)$ ,  $F1(A2) - F1(A3)$  and  $F1(A3) - F1(B)$ , corresponding to  $F1(BA1)$ ,  $F1(A1A2)$ ,  $F1(A2A3)$  and  $F1(A3B)$ , follows the same principle as discussed in section [2.7.2](#page-30-0) (straight line).

In the absence of good statistical basis, a preliminary attempt has been made according to the following time zones and [Table VI.](#page-34-0)

Time zones:

- $t1 = 5$
- $t2 = 7$
- $\bullet$  t3 = 10
- $\bullet$  t4 = 12
- $\cdot$  t5 = 15  $\bullet$  t6 = 17
- 
- $\bullet$  t7 = 21
- $\cdot$  t8 = 22

| <b>Class</b>   | F1             |                    | F <sub>2</sub> |                 |
|----------------|----------------|--------------------|----------------|-----------------|
|                | Mean value     | Standard deviation | Mean           | <b>Standard</b> |
|                |                | (W)                | value          | deviation       |
|                | (W)            |                    |                |                 |
| A <sub>1</sub> | $K \times 2.5$ | $K \times 0.4271$  |                | 0.04            |
| A2             | $K \times 1.5$ | $K \times 0.2563$  |                | 0.04            |
| A3             | $K \times 3.5$ | $K \times 0.5980$  |                | 0.04            |
| R <sub>1</sub> |                | $K \times 0.1709$  |                | 0.04            |

<span id="page-34-0"></span>Table VI. Statistical Gauss parameters for a residential area.

Parameter K in [Table VI](#page-34-0)[Table V](#page-34-0) is defined according to:

Equ. 68 
$$
K = \frac{W}{17.429}
$$

Where: W: Annual power consumption (kWh)

#### <span id="page-35-0"></span>*2.7.5 Examples*

[Fig. 17](#page-35-1) - [Fig. 19](#page-36-0) illustrate a simulation example that covers 16 days with 12 working days and 4 weekend days. In addition there are different phase angles depending on time points, according to:

- 30° during working day between 06 21
- 10˚ during working day between 21 06 and during weekend days

The figures show apparent power, active power and reactive power.

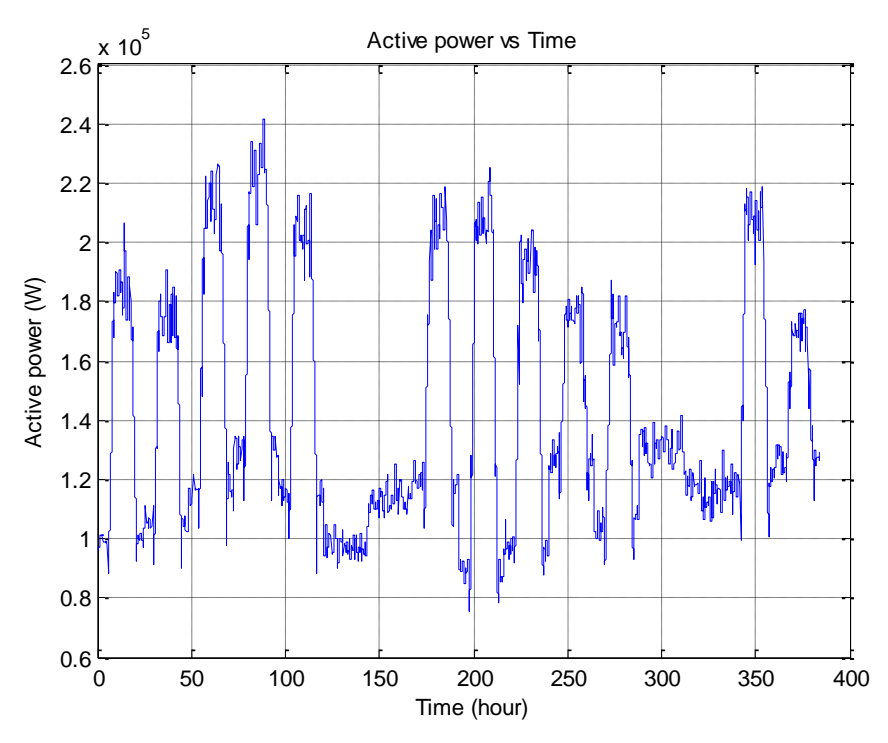

<span id="page-35-1"></span>Fig. 17. Simulation example with 16 days, including 12 working days and 4 weekend days. Active power.

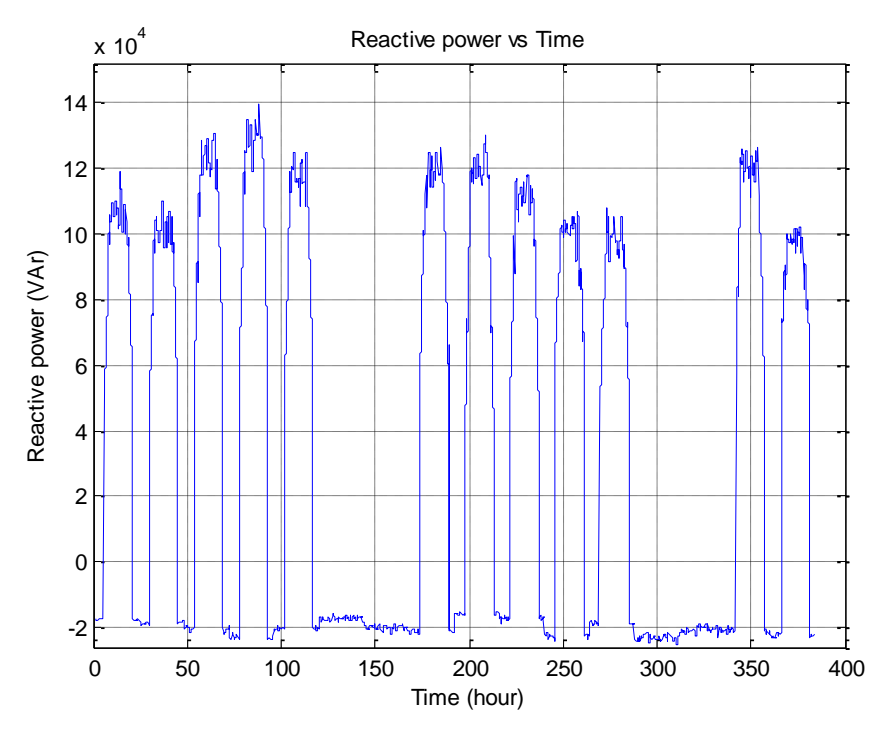

Fig. 18. Simulation example with 16 days, including 12 working days and 4 weekend days. Reactive power.

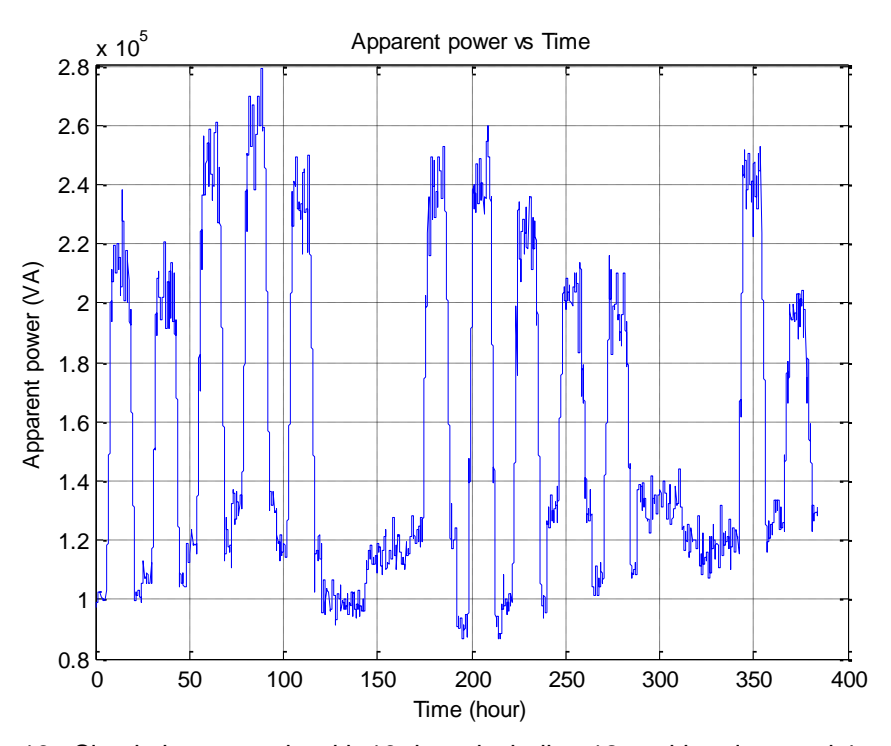

<span id="page-36-0"></span>Fig. 19. Simulation example with 16 days, including 12 working days and 4 weekend days. Apparent power.

[Fig. 20](#page-37-0) shows an area consisting of 4 industrial complexes, 1 commercially center and 12 residential complexes.

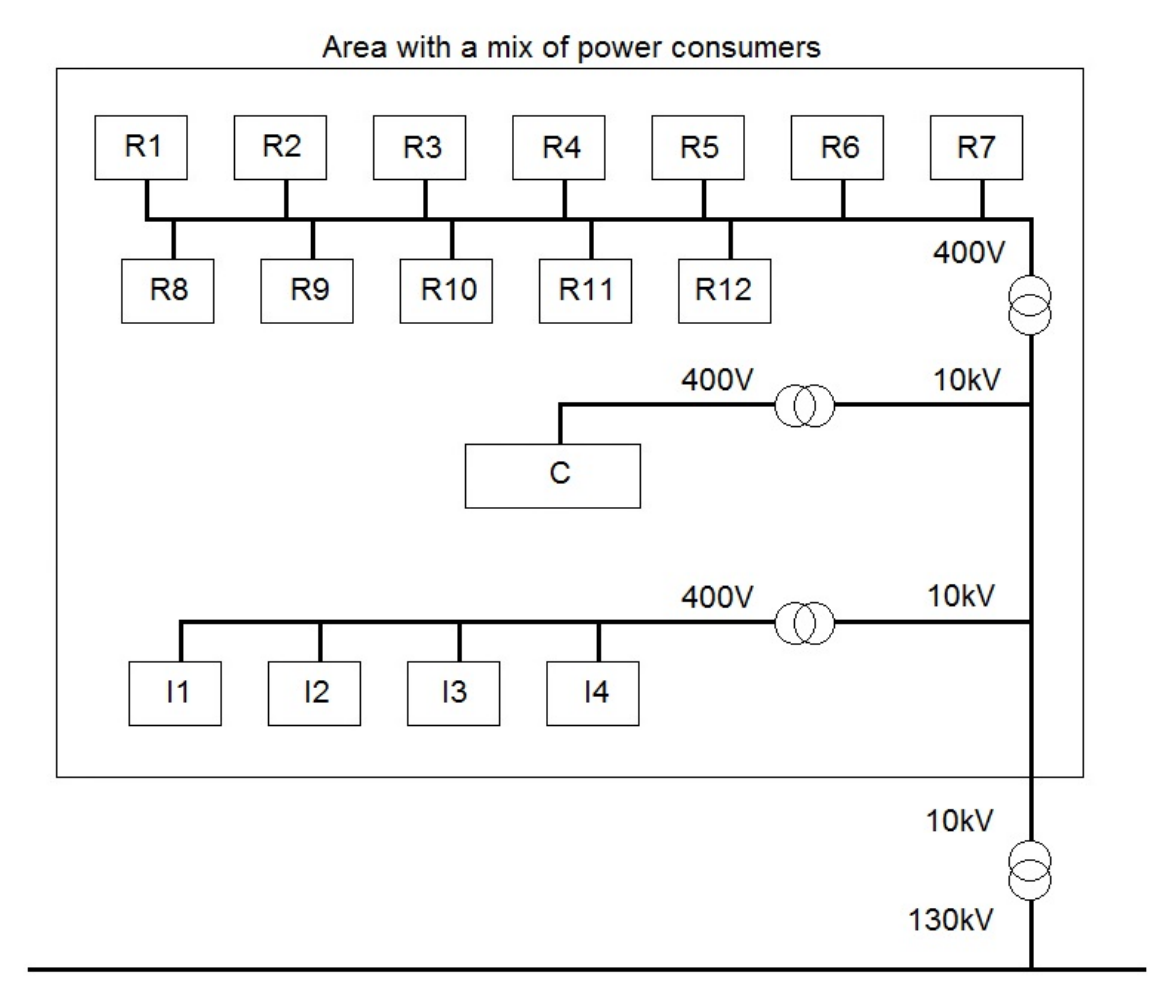

<span id="page-37-0"></span>Fig. 20. An area with a mix of power consumers.

Abbreviations in [Fig. 20](#page-37-0) are according to:

- $\bullet$  I1 I4: 4 industrial complexes
- C: Commercially center
- R1 –R12: 12 residential complexes

A simulation is done with following assumptions:

Model for industrial area, input parameters

- Annual power consumption: 1 TWh
- Phase angle, time  $06 21$  (day time):  $+40^{\circ}$
- Phase angle, time  $21 06$  (night time): +5 $^{\circ}$

Model for commercially center, input parameters

- Annual power consumption: 0.5 TWh
- Phase angle: 5°.

#### Model for residential area, input parameters

- Annual power consumption: 2 TWh
- Phase angle:  $+5^\circ$ .

The output result is related to total power consumption of all consumers. This corresponds to the connection point at the 130 kV-line in [Fig. 20.](#page-37-0)

The simulation result for 10 days is illustrated in [Fig. 21](#page-39-0) - [Fig. 23.](#page-40-1)

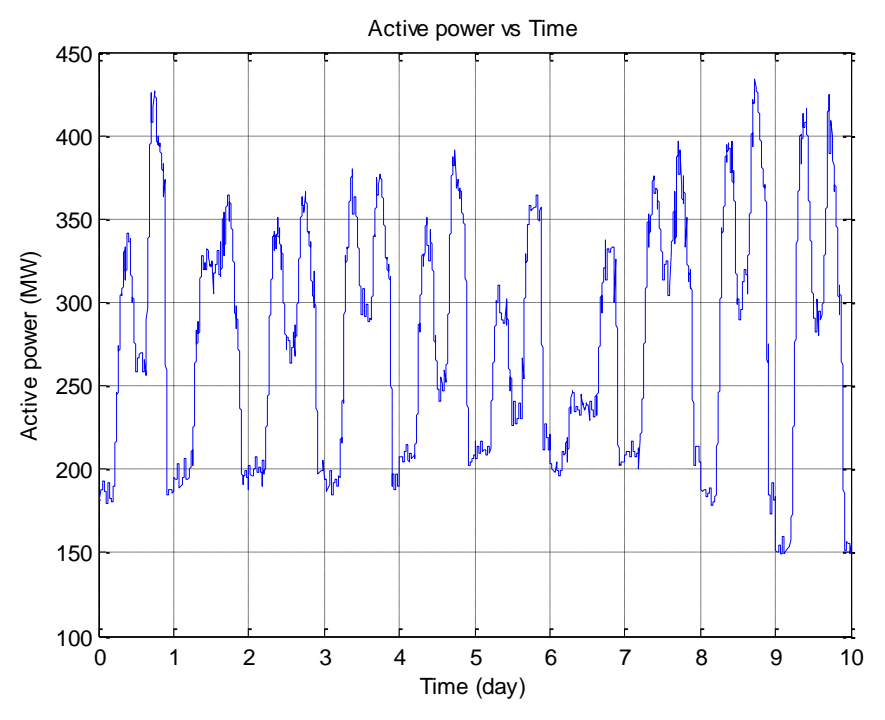

<span id="page-39-0"></span>Fig. 21. Simulated active power consumption during 10 days for the area of mixed power consumers.

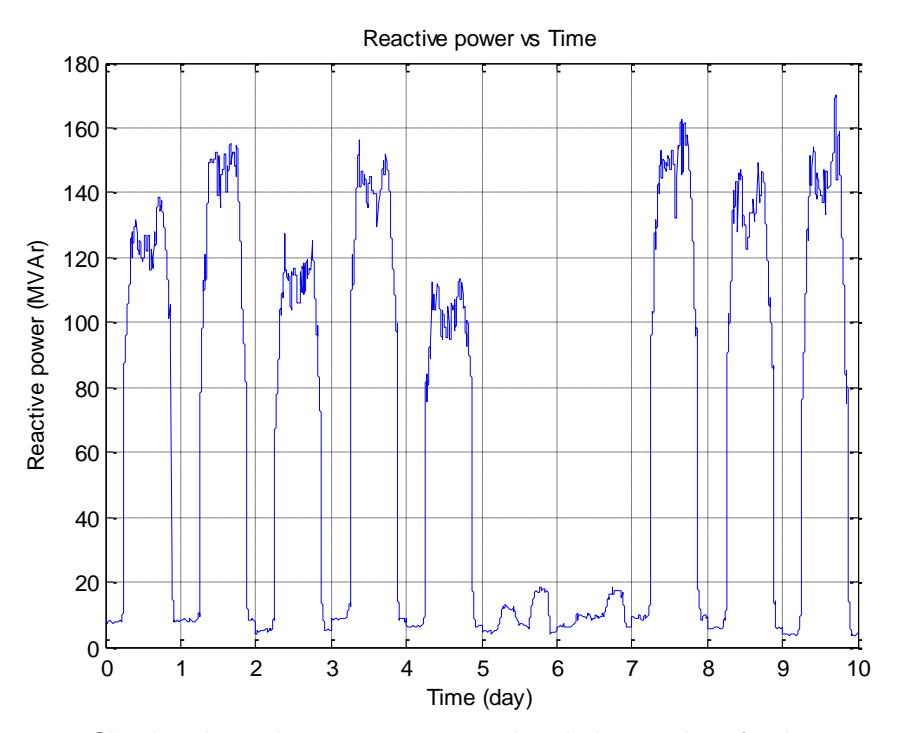

Fig. 22. Simulated reactive power consumption during 10 days for the area of mixed power consumers.

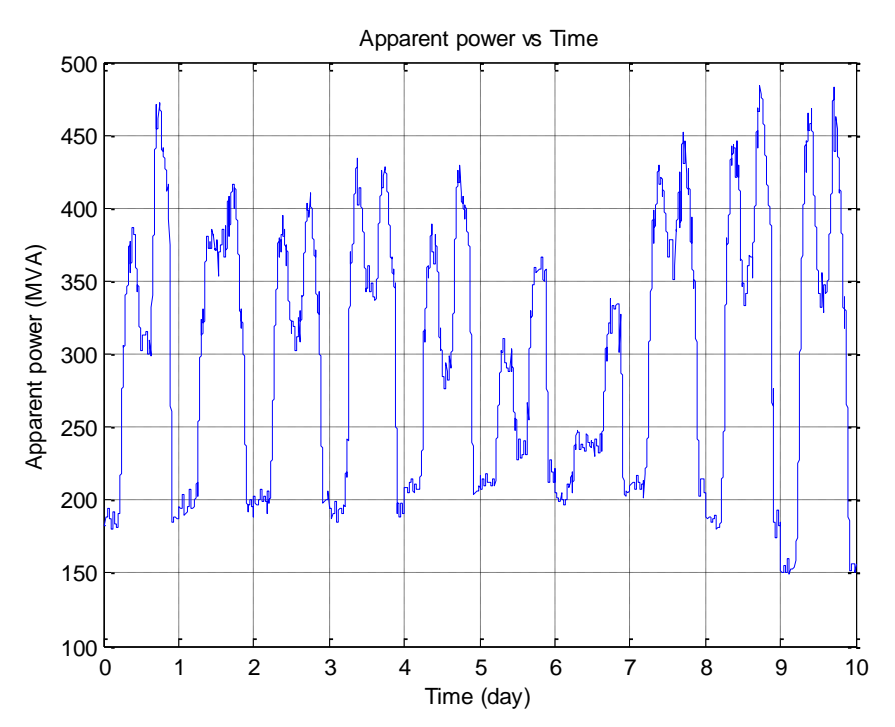

<span id="page-40-1"></span>Fig. 23. Simulated apparent power consumption during 10 days for the area of mixed power consumers.

### <span id="page-40-0"></span>*2.7.6 Input/Output parameters*

Input parameters to the module:

- Annual power consumption, industrial area
- Annual power consumption, residential area
- Annual power consumption, commercially center
- Phase angle, industrial area, time 06 21 (day time)
- Phase angle, industrial area, time  $21 06$  (night time)
- Phase angle, residential area
- Phase angle, commercially center

Ouput parameters from the module:

- Statistically load of active power
- Statistically load of reactive power
- Statistically load of apparent power

### <span id="page-41-0"></span>**2.8 Module Connect\_Gen\_load**

#### <span id="page-41-1"></span>*2.8.1 General description*

The program module "Connect\_Gen\_load" perform handling of electrical power status as a result of power production and power consumtion. The Gross power and net power is defined according to:

Equ. 69 Gross Power = Wind Power + Solar Power

Equ. 70 Net Power = Gross Power – Load Power

Where:

- Wind Power: Total generated wind power at time point
- Solar Power: Total generated solar power at time point
- Load Power: Total load at time point

#### <span id="page-41-2"></span>*2.8.2 Examples*

[Fig. 24](#page-42-0) , [Fig. 25](#page-42-1) and [Fig. 26](#page-43-1) illustrate simulation examples on related values regarding Gross Power, Load Power and Net Power.

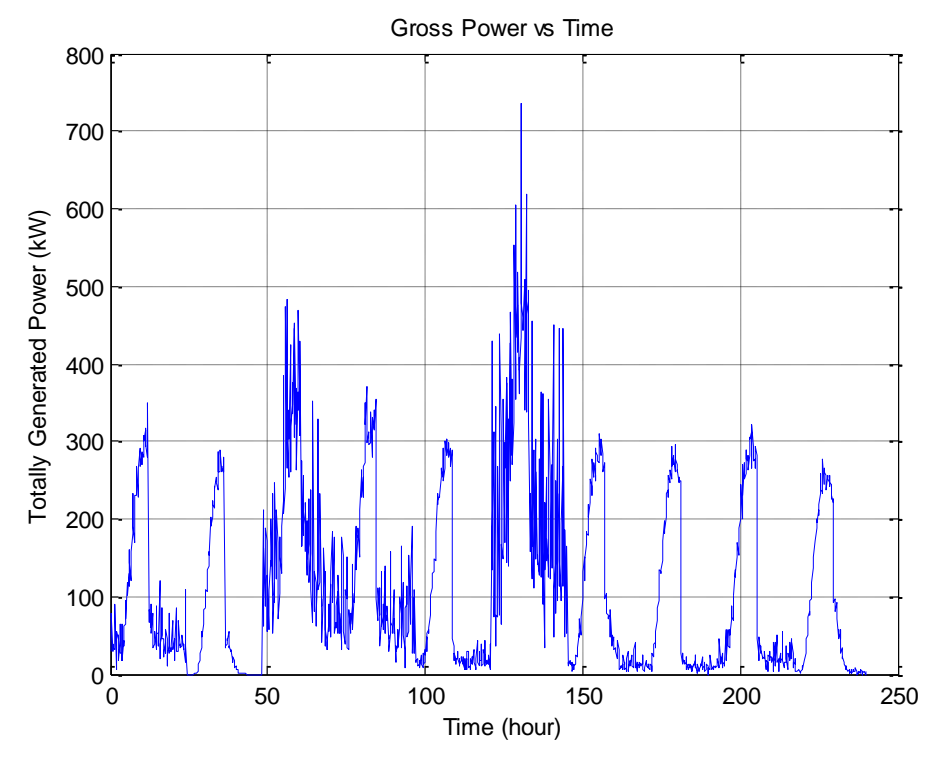

<span id="page-42-0"></span>Fig. 24. Simulated example on Gross Power.

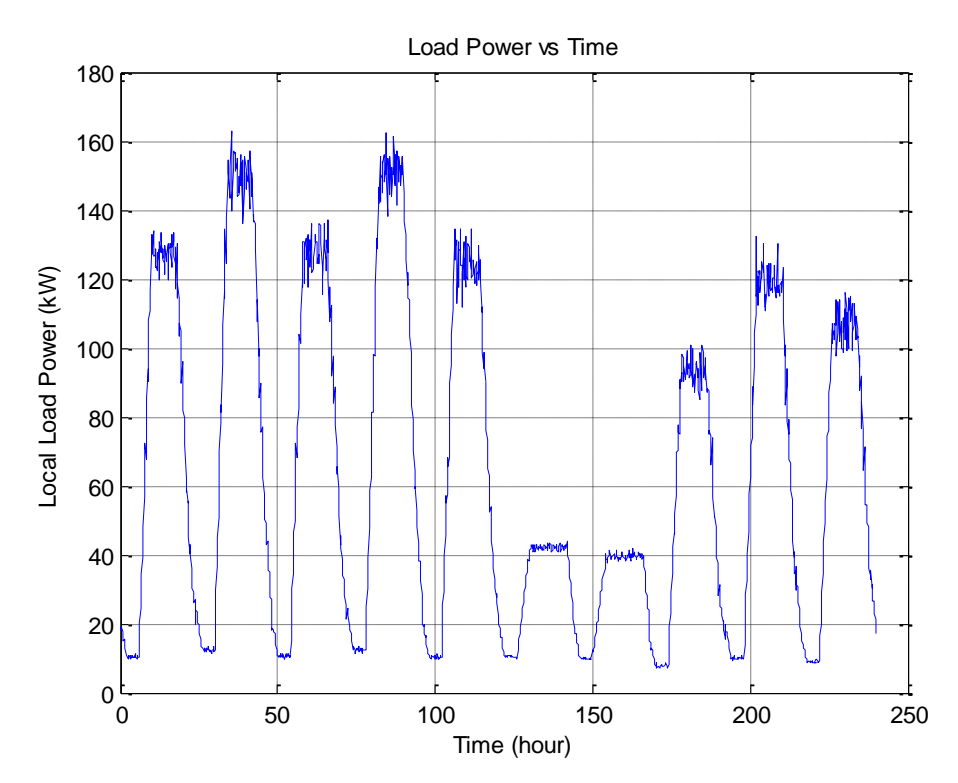

<span id="page-42-1"></span>Fig. 25. Simulated example on Load power.

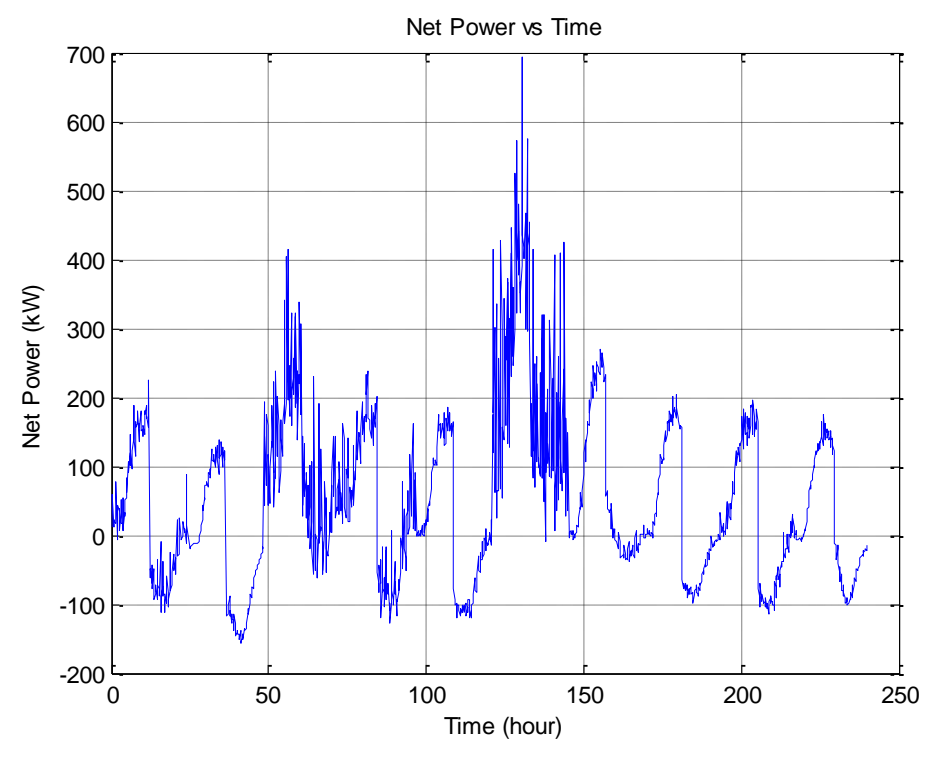

<span id="page-43-1"></span>Fig. 26. Simulated example on Net Power.

### <span id="page-43-0"></span>*2.8.3 Input/Output parameters*

Input parameters to the module:

- Wind Power
- Solar Power
- Load Power

Otput parameters from the module:

- Gross Power
- Net Power

#### <span id="page-44-0"></span>**2.9 Module Storage\_distribution**

### <span id="page-44-1"></span>*2.9.1 General description*

The program module "Storage\_distribution" perform handling of the process regarding energy storage and usage of utility grid. Two modes are defined:

- Charging / Discharging of energy storage
- Exporting/Importing energy via utility grid

#### <span id="page-44-2"></span>*2.9.2 Examples*

[Fig. 27,](#page-44-3) [Fig. 28](#page-45-0) and [Fig. 29](#page-45-1) illustrate simulation examples on related values regarding Energy Storage level, Exported Power and Imported Power.

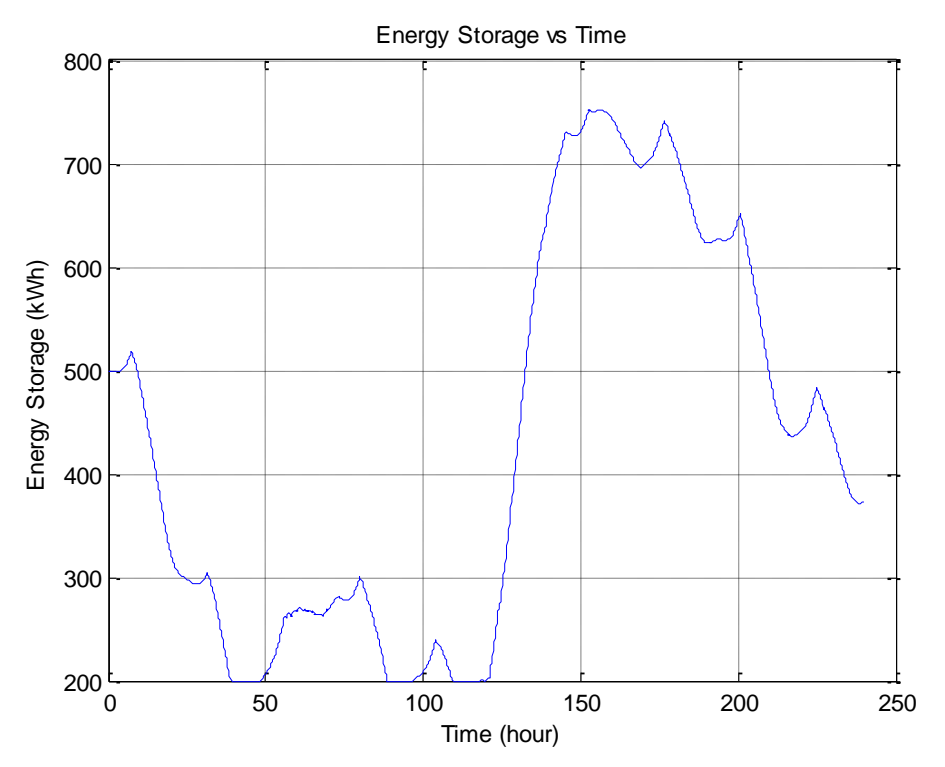

<span id="page-44-3"></span>Fig. 27. Simulated example on Energy Storage level.

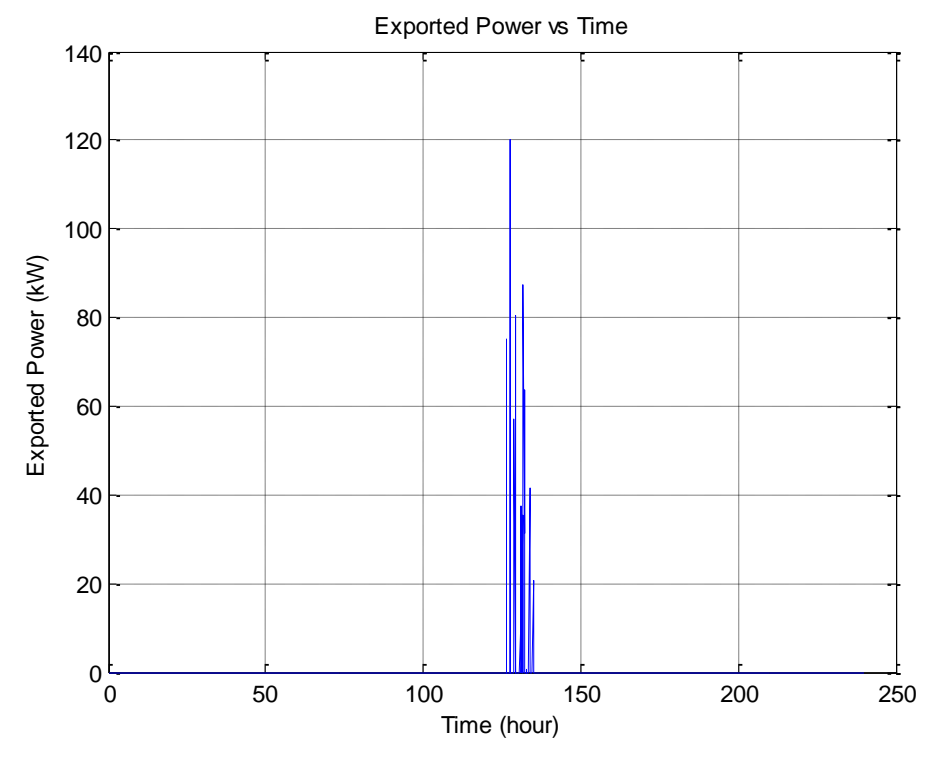

<span id="page-45-0"></span>Fig. 28. Simulated example on Exported Power to utility grid vs Time.

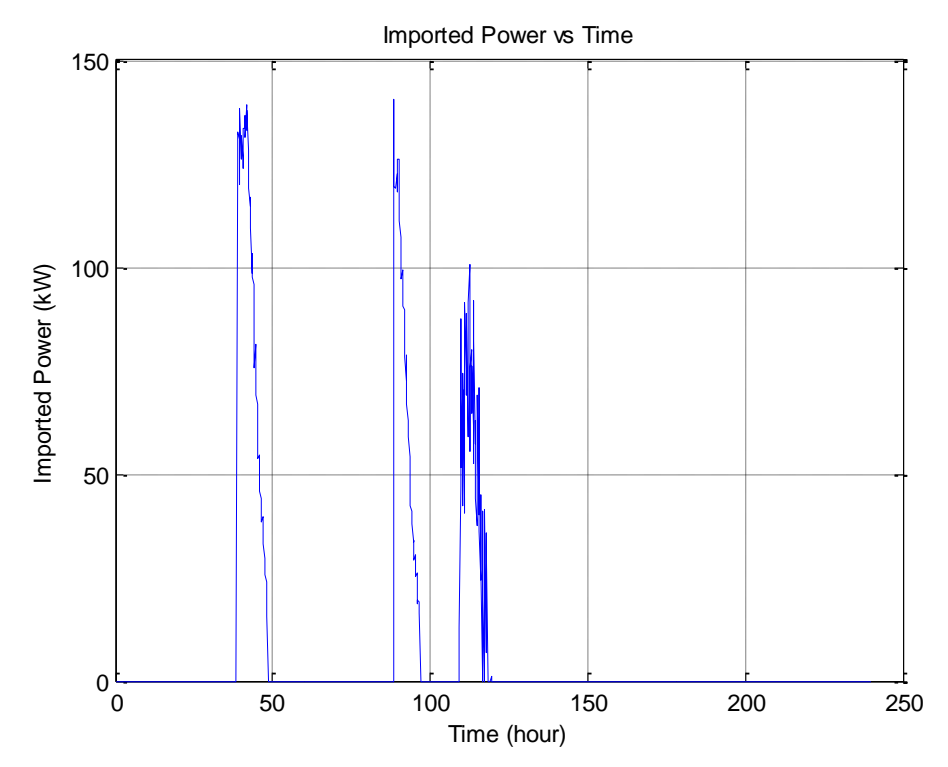

<span id="page-45-1"></span>Fig. 29. Simulated example on imported Power from utility grid vs Time.

### <span id="page-46-0"></span>*2.9.3 Input/Output parameters*

Input parameters to the module:

- Charging efficiency
- Discharge efficiency
- Initial charge
- Maximum allowable charge
- Minimum allowable charge
- Self-discharge
- Maximum allowable charge/discharge power
- Maximum allowable power for export/import
- Net Power

Output parameters from the module:

- Energy Storage level
- Exported Power to utility grid
- imported Power from utility grid

#### <span id="page-46-1"></span>**2.10 Module Power\_evaluate**

#### <span id="page-46-2"></span>*2.10.1 General description*

The program module "Power\_evaluate" perform evaluation of the simulation based on all simulation repeats. The result is presentated in the form of statistical parameters.

#### <span id="page-46-3"></span>*2.10.2 Examples*

[Fig. 30](#page-47-1) shows the presented result of a simulation process on 200 repeats.

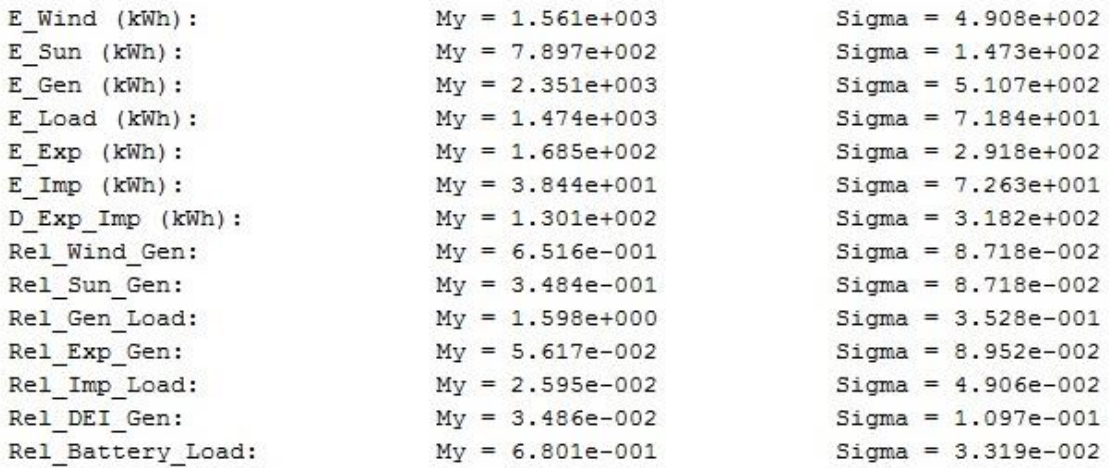

<span id="page-47-1"></span>Fig. 30. An example of presented result regarding a simulation process.

#### <span id="page-47-0"></span>*2.10.3 Input/Output parameters*

Input parameters to the module:

- Wind energy
- Solar energy
- Exported energy
- Imported energy
- Load energy

Output parameters from the module:

Mean values and standard deviation regarding:

- Wind energy
- Solar energy
- Total generated energy
- Exported energy
- Imported energy
- Load energy
- Difference between generated and load energy
- Relation Wind energy / Total generated energy
- Relation Solar energy / Total generated energy
- Relation Total generated energy / Load energy
- Relation Exported energy / Total generated energy
- Relation Imported energy / Total generated energy
- Relation (Exported energy Imported energy) / Total generated energy
- Relation Maximum allowable charge / mean value of Load energy

See also the corresponding output parameters in section [2.10.2.](#page-46-3)

### <span id="page-48-0"></span>**3 REFERENCES**

- <span id="page-48-1"></span>[1] Mathiasson I. "Analysis of Wind Speed". Chalmers University of Technology, 2015.
- <span id="page-48-2"></span>[2] Mathiasson I. "Solar power. Statistical analysis of extinction coefficients". Chalmers University of Technology, June 2015.
- <span id="page-48-3"></span>[3] Paul Schlyter, based on T. van Flandern's and K. Pulkkinen's paper "Low precision formulae for planetary positions. Algorithms to calculate planetary positions for Sun, Moon and major planets". Published in the Astrophysical Journal Supplement Series, 1980.
- <span id="page-48-4"></span>[4] Mathiasson I. "Modelling of an electrical load". Chalmers University of Technology, 2015.